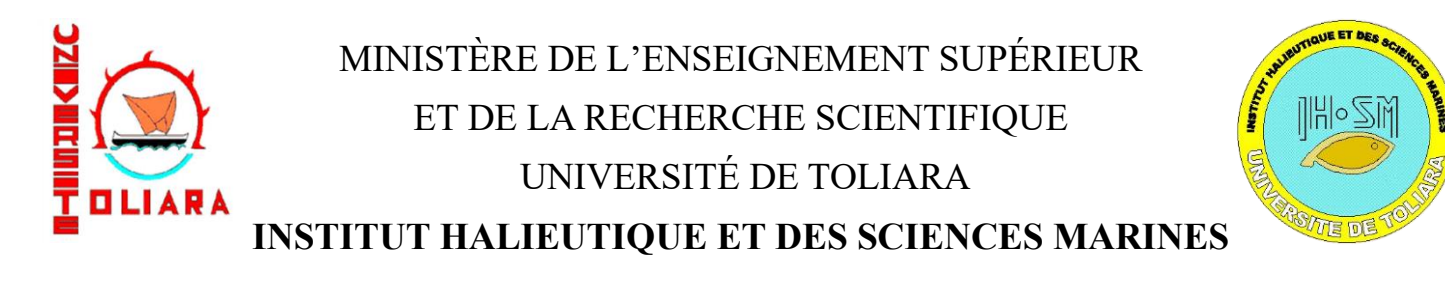

Mémoire de fin d'études pour l'obtention du

### **Diplôme d'Études Approfondie (DEA)**

### **en Océanologie Appliquée**

# MESURES AUTOMATIQUES DE LA LONGUEUR DES POISSONS CAPTURÉS PAR LA PÊCHE RÉCIFALE DANS LA RÉGION DE TOLIARA, MADAGASCAR

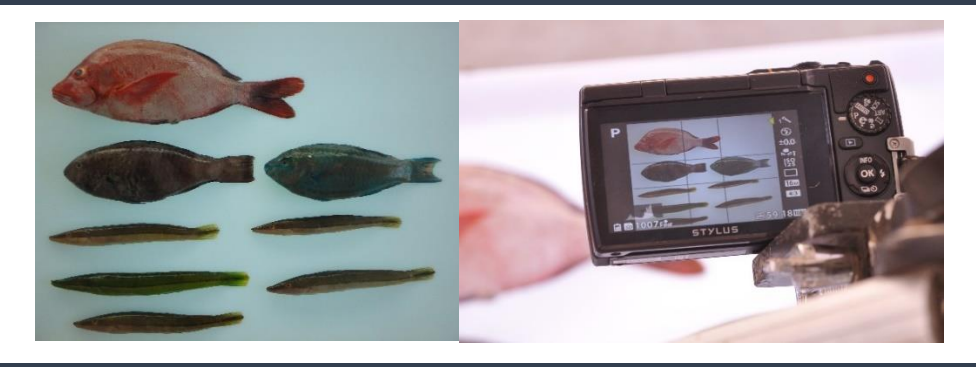

### Présenté par **ANDRIALOVANIRINA Nicolas**

Soutenue le 03 septembre 2018

Sous le co-encadrement de : **Dr. MAHAFINA Jamal Angelot** (IH.SM) **Dr. LEOPOLD Marc** (IRD c/o IH.SM) **Dr. PONTON Dominique** (IRD)

Membre du Jury :

**Président du jury : Dr. RAKOTOVAO Jean Marie Examinateur : Dr. TODINANAHARY Gildas Examinateur : Dr. RASOAMANANTO Irène**

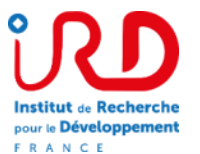

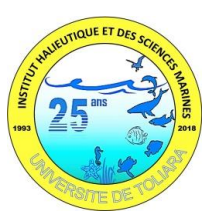

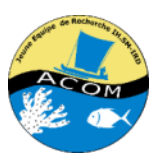

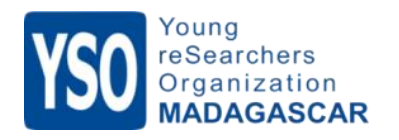

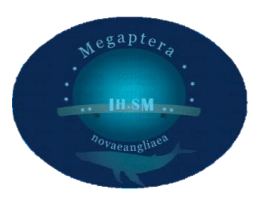

### Remerciement

'*On fait la science avec des faits, comme on fait une maison avec des pierres : mais une accumulation de faits n'est pas plus une science qu'un tas de pierres n'est une maison.*' Henri Poincaré, 1902.

Tout comme cette citation, ce travail n'aurait pas pu voir le jour et être mené à terme sans l'aide, les idées, et les contributions de quelques personnes auxquelles je tiens profondément à exprimer ma grande gratitude.

Je remercie donc en premier lieu, le Directeur de l'IH.SM, **Dr. MAHAFINA Jamal Angelot**, de m'avoir permis d'étudier durant ces deux ans de master dans son établissement, et de m'avoir permis de réaliser ce stage, et surtout de m'avoir donné un encadrement pertinent.

Je n'oublierai pas non plus le Chef de Mention de l'IH.SM **Dr. RANIVOARIVELO Lantoasinoro** pour la gestion de ce parcours de master, sa contribution à la réalisation de ce stage, mais également à la préparation de l'avancement de ma soutenance.

J'aimerais apporter ma considérable reconnaissance au **Dr. LEOPOLD Marc**, d'avoir accepté la réalisation de ce stage au sein de la JEAI-ACOM (IRD). Merci pour tous tes conseils, ton encadrement, ton temps et surtout la grande contribution que tu as apportée sur ce travail (entre les corrections des routines et la rédaction, et aussi le bricolage de notre dispositif).

Ce travail n'aurait pas eu la même allure sans la contribution du **Dr. PONTON Dominique** (IRD), je le remercie profondément pour tous ses échanges et commentaires par mail. Merci pour tout ce temps que tu as donné pour ce travail malgré tes nombreuses préoccupations et la distance.

Je remercie également mon enseignant **Dr. RABERINARY Daniel**, pour son encadrement, et ses précieux conseils en traitement de données et en statistique.

Une grande gratitude pour tous mes collègues de la JEAI-ACOM : **BEHIVOKE Faustinato** pour l'encadrement technique ; **JAONALISOA Henitsoa** et **RADONIAINA Lebely** pour les échanges sur la statistique, pour les livres et publications que vous avez partagés ; les trois collègues de ma promotion **RAHARINAIVO Lovasoa Rina**, **RANDRIANARIVO Mahery Hambinintsoa** et **HERINIANA Patricia Andrée**, pour leurs conseils et encouragements ; **RANDRIATSARA Roddy Michel** et ses collègues **Jean Jacques**, **LaFouine** et **Roma** qui m'ont aidé pour les échantillonnages et la pratique au laboratoire.

Une pensée pour tous les enseignants chercheurs de l'IH.SM qui ont donné le maximum pour transmettre leurs connaissances durant la formation. Ainsi que tous les Personnels Administratifs et Techniques (PATs) de l'institut qui ont contribué à la gestion et au fonctionnement de cet établissement.

Je remercie aussi tous mes amis de ma **promotion** *Megaptera novaeangliae* pour les soutiens et aides durant ces cinq ans à Toliara. Et également, mes amis '**Economistes**' pour tous leurs encouragements et ces repas ensembles. Je garderai toujours une pensée pour vous tous.

Comment ne pas remercier mes collègues de l'**association YSO-Madagascar** pour tous ces partages de savoir, de connaissance et de culture. *N'attendez pas les autres pour faire ce que vous pouvez commencer*.

Je remercie tous ceux et celles qui ont de près ou de loin contribué à ce travail.

Comment oublier **RANDRIAMAHAVANINA Heritiana (zandry)** mon meilleur ami d'avoir toujours été là pour moi, durant les mauvais ou bons moments.

Ma chère amie **RAHERIARILALA Vatosoa Aratra**, je tiens à te remercier profondément pour ton soutien et tes encouragements (même dans les moments durs) et pour les suggestions que tu as apportées dans ce travail.

Je n'oublierai jamais **toute ma famille** qui m'a éduqué et soutenu tout ce temps (d'Ambatondrazaka à Toliara). Merci pour tous vos soutiens. Merci **Maman**, merci **Kevin**.

# À tous et à toutes merci !

## Nicolas

#### Résumé

La longueur des poissons est généralement mesurée pour analyser la structure en taille de capture des pêcheurs. Pour mesurer des centaines d'individus, les méthodes manuelles sont cependant fastidieuses et demandent beaucoup de temps d'observation. Pour remédier à ces limites, une méthode de mesure automatique de la longueur totale des poissons avec le logiciel ImageJ a été développée en utilisant des images numériques. Un dispositif photographique rétroéclairé a été construit et une suite de commande (macro) ImageJ a été élaborée. Au total, 180 individus répartis dans 19 familles présentant différentes caractéristiques (quatre catégories de tailles, deux couleurs et deux types de nageoires caudales) ont été pêchés dans le Grand Récif de Toliara (sud-ouest de Madagascar) sur la période allant de février à mai 2018 puis étudiés. La précision et le temps de mesure de la méthode automatique ont été comparés avec la méthode manuelle avec ImageJ et la méthode à l'ichtyomètre. Sa précision était de 98,4 % et ne différait pas significativement de la méthode avec ichtyomètre, utilisée en référence. Elle réduit de 57 % et de 40 % le temps de mesure par rapport à la mesure à l'ichtyomètre et manuellement avec ImageJ, respectivement. Les fausses manipulations du dispositif et des poissons ont causé 1 % d'erreur en moyenne. Des recommandations sont proposées pour limiter les erreurs d'estimation. Une application de la méthode automatique à un suivi opérationnel des captures multi spécifiques de quatre engins de la pêcherie récifale de la zone (deux débarquements) a permis d'estimer la structure en longueurs des captures. Elle a montré que 70 % des captures des sennes de plages et des sennes de fond ont été inférieurs à 10 cm. Une mesure de gestion de la pêcherie est recommandée pour la mise en œuvre de la méthode automatique dans les suivis des captures, en associant le cas échéant les diverses organisations non gouvernementales concernées.

Mots clés: mesures automatiques de poisson, ImageJ, image numérique, longueur totale, poissons récifaux, structure en taille de capture, Grand Récif de Toliara

#### Abstract

Fish length is usually measured to expose the fishermen's catch size structure. To measure hundreds of individuals, manual methods are however tedious and require a lot of observation time. To overcome these limitations, a method to automatically measure the total fish length with ImageJ software were developed using digital images. A photographic device has been built and an ImageJ macro has been developed. A total of 180 fish from 19 families with different characteristics (four size categories, two colors and two types of caudal fan) were fished in the Toliara Great Reef from February to May 2018. The comparison of the details and Measurement times between the automatic method, the manual method with ImageJ and the ichthyometer method were performed. The automatic method with ImageJ has an accuracy of 98.4% which does not differ significantly from the ichthyometer method. Compared to ichthyometer and manual measurement with ImageJ, the measurement time in automatic method is respectively reduced to 57 % and 40 %. False manipulations of the device and fish cause 1% error on average. Recommendations have been proposed to limit estimation errors. An application of the automatic method to an operational monitoring of the multi-specific catches of four gear of the reef fishery of the zone (two landings) made it possible to estimate the structure in lengths of the catches. It showed that 70% of beach seine and bottom seine catches were less than 10 cm. A fishery management measure has been recommended for the implementation of the automatic method in the monitoring of catches, associating as appropriate the various non-governmental organizations concerned.

Key words: automatic fish measurement, ImageJ, digital image, total length, reef fish, size structure of catches, Toliara Great Reef

### **Liste des abréviations**

DRRHP : Direction Régionale des Ressources Halieutiques et de la Pêche

GRET : Groupe de Recherche et d'Échanges Technologiques

GRT : Grand récif de Toliara

IRD : Institut de Recherche pour le Développement

JEAI-ACOM : Jeune Équipe de Recherche Associée à l'IRD (basée à l'IH.SM), Aquaculture et gestion des écosystèmes COralliens à Madagascar

LF : Longueur à la fourche d'un poisson

LS : Longueur standard d'un poisson

LT : Longueur totale d'un poisson

MAE : Moyenne absolue des erreurs

MRE : Moyenne relative des erreurs

ONG : Organisation non gouvernementale

PACP : Projet d'Appui aux Communautés des Pêcheurs

ROI : Region of interest ou région d'intérêt

WCS : Wildlife Conservation Society

WWF : World Wide Fund for Nature

## **Liste des figures**

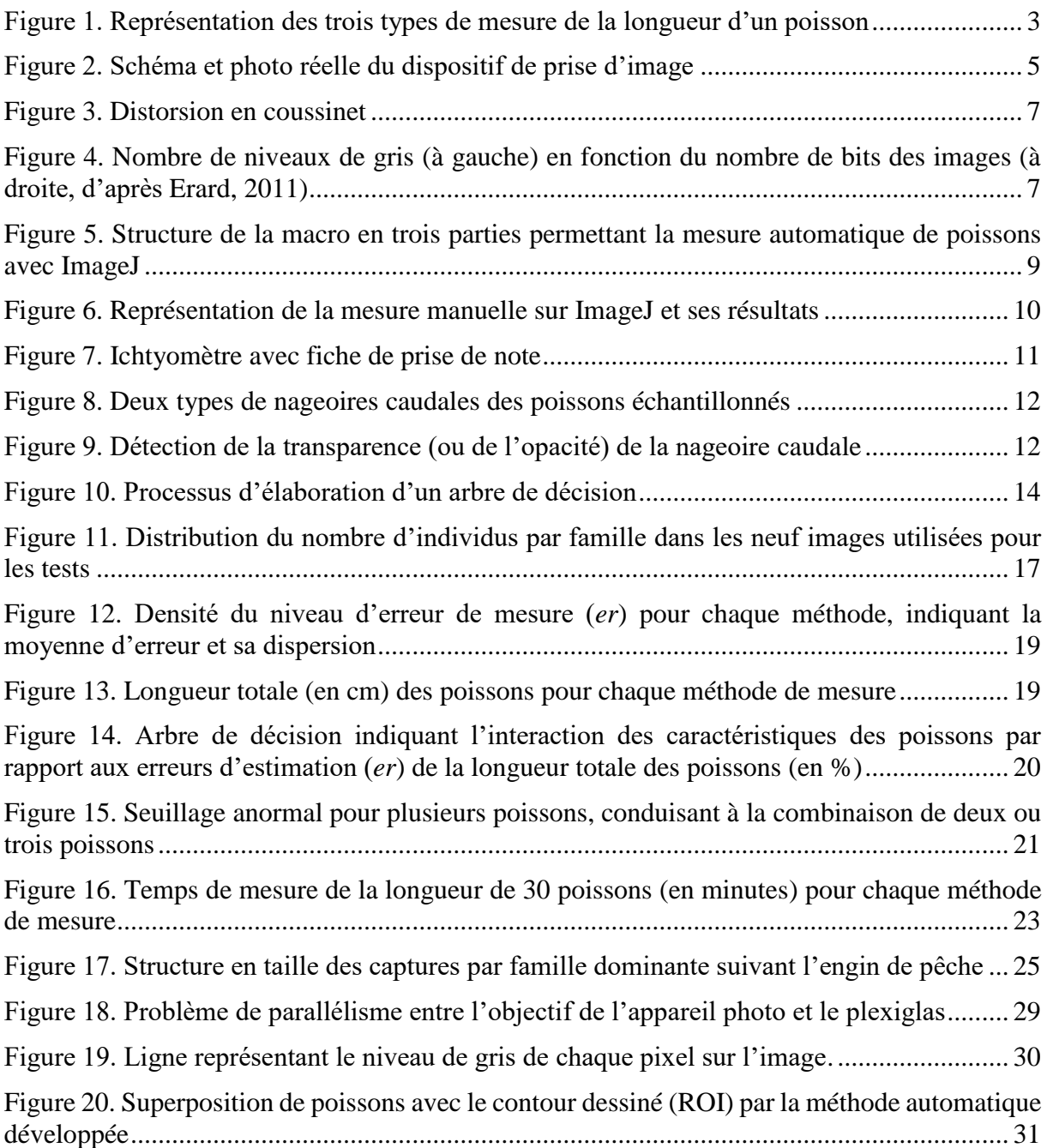

### **Liste des tableaux**

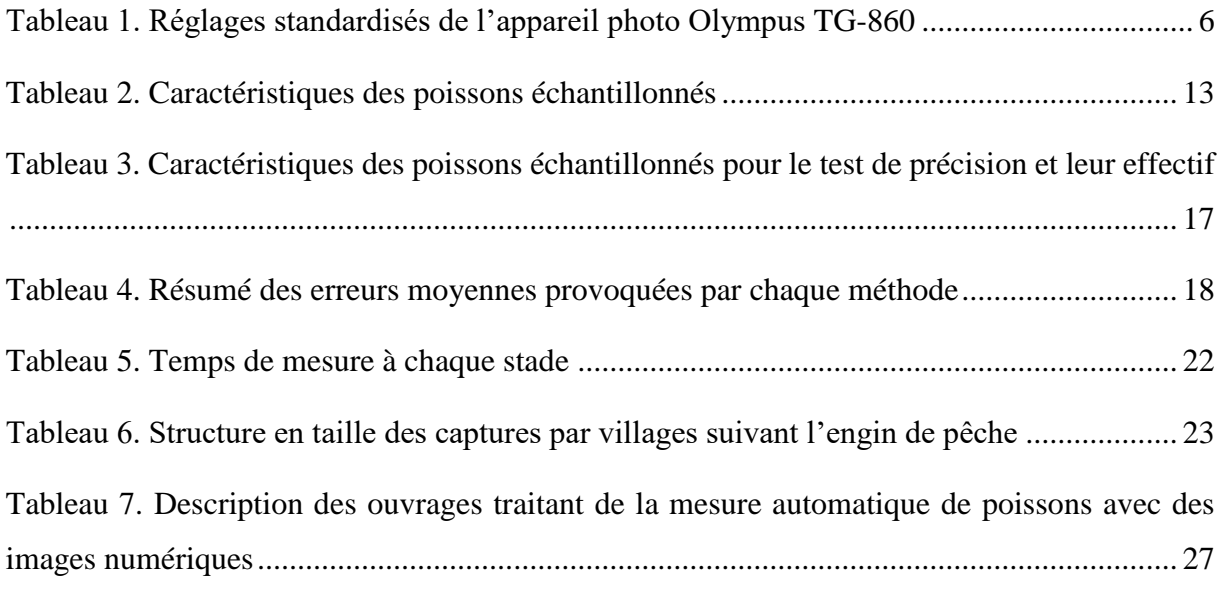

### **Listes des annexes**

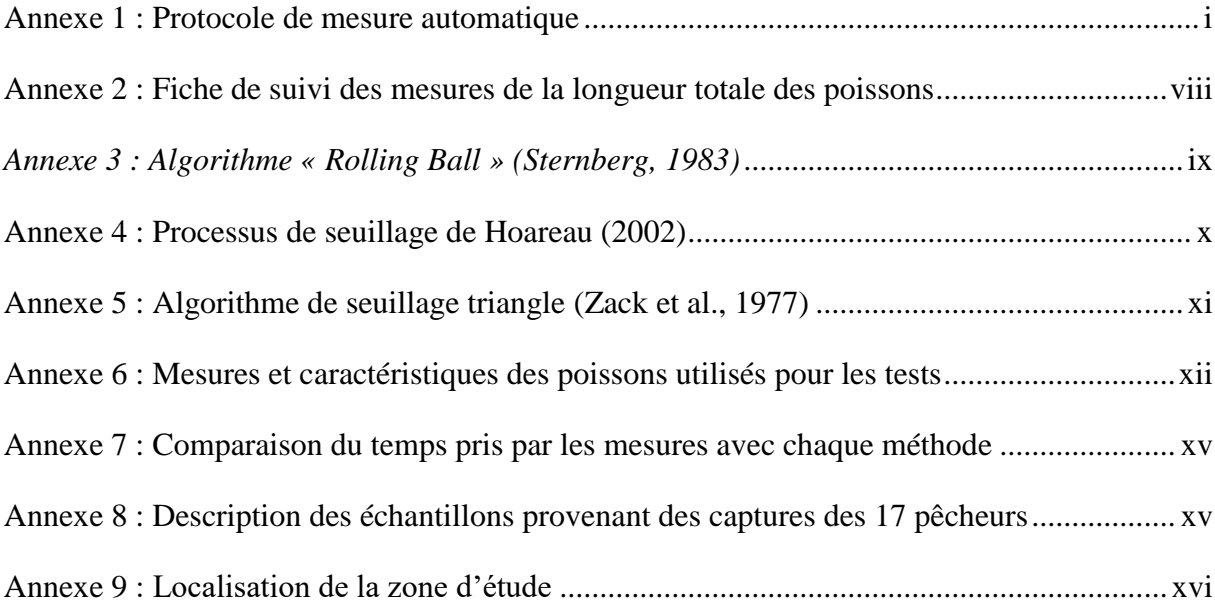

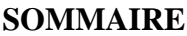

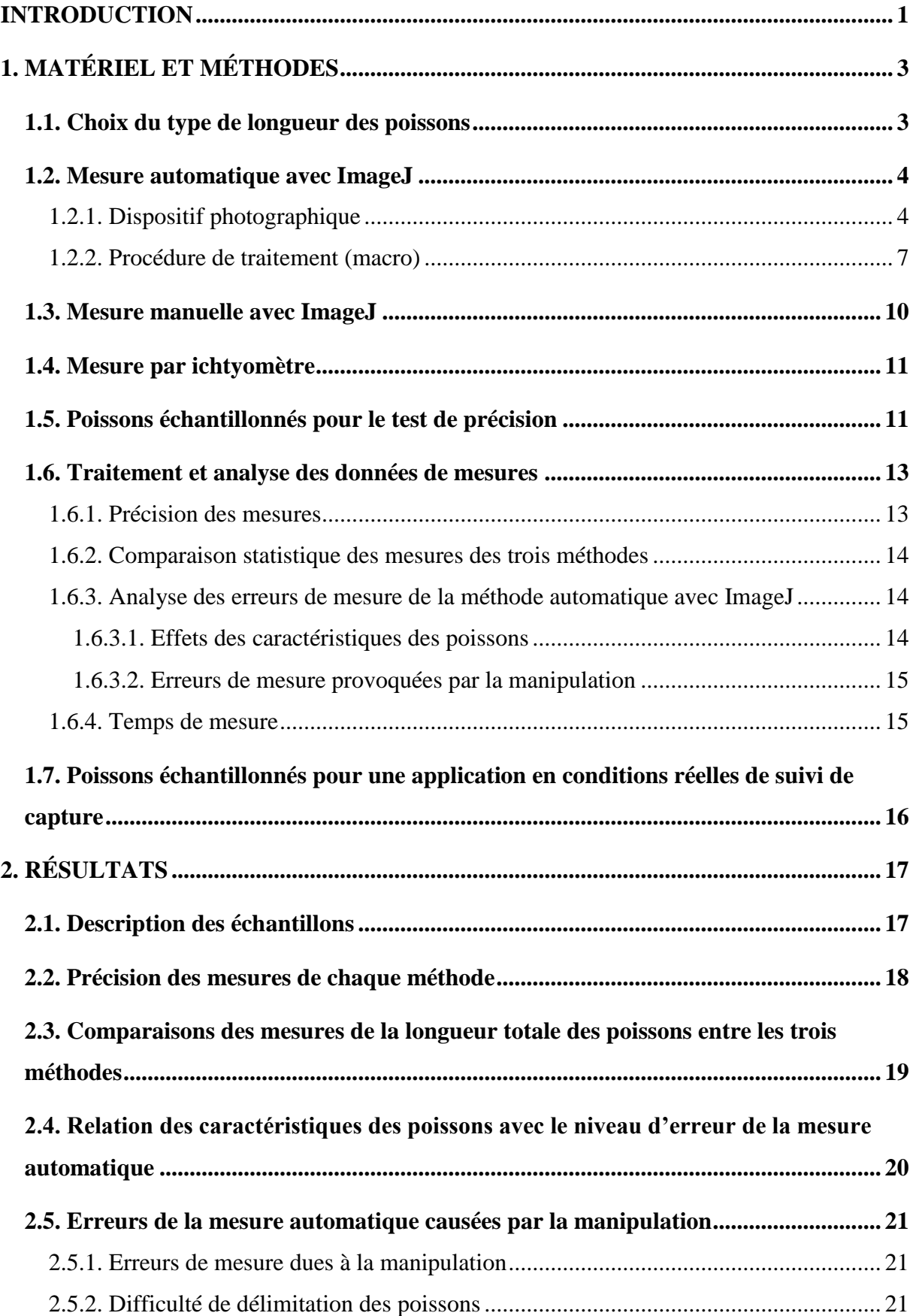

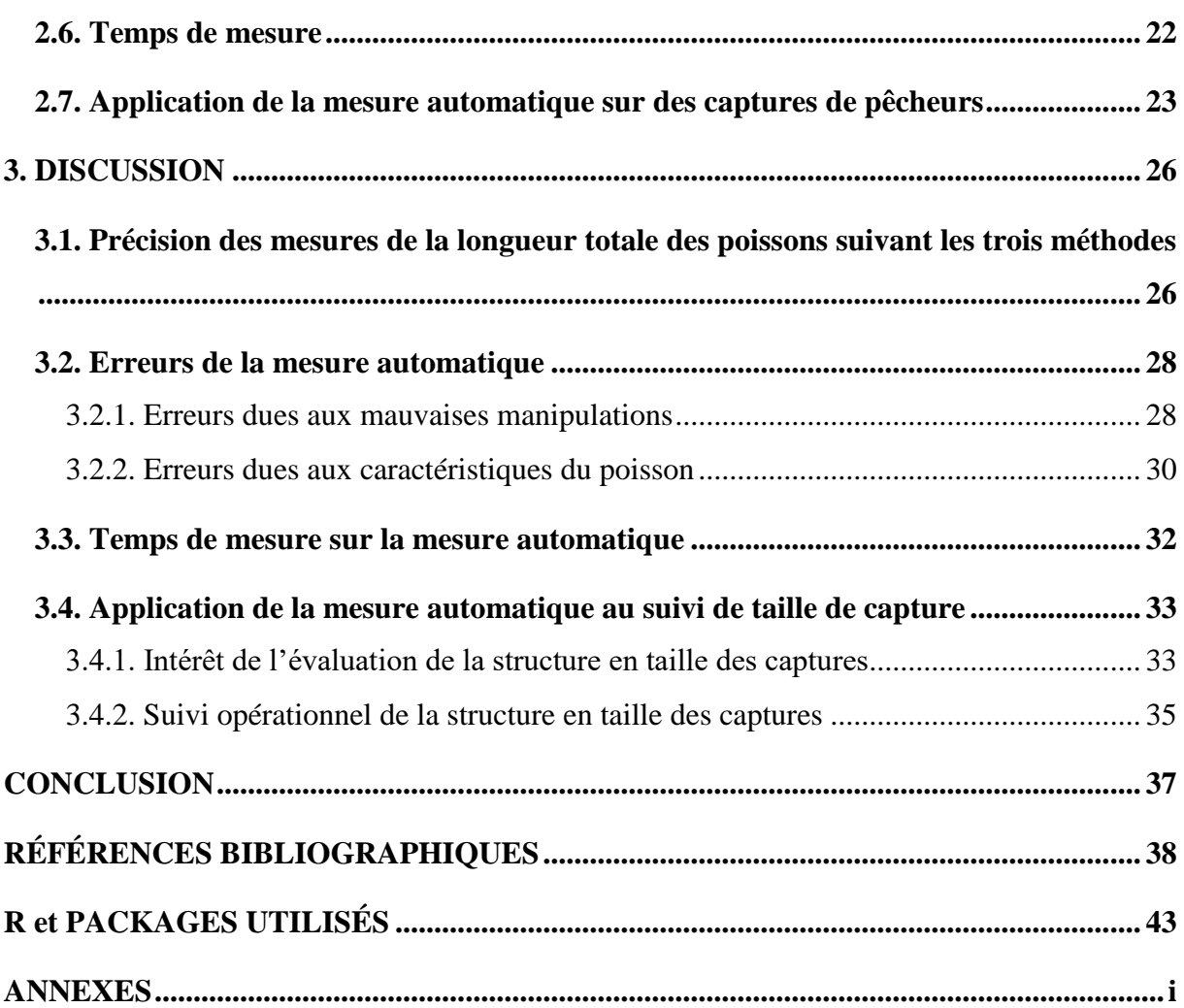

### <span id="page-11-0"></span>**INTRODUCTION**

Les données de la morphométrie des poissons sont utiles dans le domaine de l'ichtyologie, de la biologie, de la zoologie, de l'aquaculture, de l'halieutique, et de la taxonomie (Asadi et *al.*, 2017). En halieutique, elle permet d'analyser la structure en taille des captures, une variable essentielle pour la gestion des pêches (Fargier, 2012). Par exemple, les études sur la reproduction, le recrutement, la croissance et la mortalité des poissons utilisent la longueur des individus pour caractériser différentes populations (Man et *al.*, 2016). Les mesures avec un ichtyomètre (Fig.7, page 10) sont les plus habituellement utilisées pour ces suivis, cependant elles nécessitent considérablement de temps, car enregistrer la taille d'un organisme prend du temps (Portz et *al.*, 2006 ; Martins et *al.*, 2012 ; Upton et Riley, 2013). Ces tâches deviennent longues et fastidieuses lorsque des centaines ou des milliers d'individus sont à mesurer (par exemple dans le cas de suivis des captures). Ainsi à Madagascar, l'insuffisance de données sur la taille des captures (Le Manach et *al.*, 2012; Raberinary, 2015) peut être due en partie à cette difficulté pratique. Un outil permettant l'automatisation des tâches serait donc pertinent pour accélérer les recherches et contribuer à mieux gérer les ressources.

Les moyens de réaliser une mesure automatique d'objets sont nombreux. Dans le domaine aquatique, les méthodes vont de la vision artificielle (Catchmeter de White et *al.*, 2006) à la stéréovidéo (Shafait et *al.*, 2017). Utilisables *in situ* ou à sec, ces méthodes sont de plus en plus performantes pour développer le suivi et la gestion des pêches et de l'aquaculture. Toutefois, les systèmes de vision stéréoscopique de type Catchmeter sont coûteux (Man et *al.*, 2016), ce qui limite leur utilisation, à Madagascar en particulier.

La plupart de ces méthodes automatiques font usage d'images numériques. Ces dernières années, l'analyse de ces images pour une investigation scientifique s'est accentuée avec le développement de diverses méthodes et l'augmentation de la puissance de calcul des ordinateurs (Patton et *al.*, 2006). Ces progrès ont vu le jour grâce à l'apparition de logiciels de traitement de ces images comme ImageJ. Ce logiciel libre et multiplateforme de traitement et d'analyse d'images est développé par le National Institute of Health (Rueden et *al.*, 2017). L'avantage d'ImageJ réside dans le nombre important d'extensions qui étendent ses fonctionnalités. Les développeurs du logiciel ont également permis aux utilisateurs de créer eux-mêmes leurs programmes d'analyse. Il sert considérablement en bio-informatique dans divers domaines (Rueden et *al.*, 2017). Dans le domaine de la biologie marine, ce logiciel a aussi pris sa place. De l'étude de la longueur de l'intestin d'un poisson tropical omnivore (Zandonà et *al.*, 2015) à la recherche sur l'effet de la flexion dans la région caudale des cétacés

odontocètes examinés par tomographie (Fish et *al.*, 2006), ImageJ fait office d'outil idéal pour l'analyse d'images. L'automatisation des tâches a en outre été effectuée dans ce domaine dans le cas des otolithes pour déterminer l'âge des poissons (Gonçalves et *al.*, 2017). Des mesures manuelles avec ImageJ ont par ailleurs été réalisées sur la longueur de trois espèces de poissons en Iran dans une étude des relations taille-poids (Tabatabaei et *al.*, 2015). À Madagascar, ces méthodes de mesure ne sont pas très utilisées : ImageJ a seulement servi à la mesure des surfaces des Acropora sp pour l'estimation de la densité de zooxanthelle (Rasolofoarivony, 2018) ; la mesure de la densité de macrofaune au niveau du bassin de Majunga au nord-ouest de Madagscar (Lahitsiresy, 2017) ; en microscopie pour la détermination de la mesure des fibres de soie (Randrianandrasana et *al.*, 2017) ; ou l'analyse d'ADN de l'agent du paludisme (*Plasmodium falciparum*) (Juliano et *al.*, 2009).

ImageJ est exploré pour permettre d'analyser des images numériques de poissons afin d'estimer leurs longueurs selon une routine prédéfinie. Des poissons capturés dans des écosystèmes récifaux de la région de Toliara (sud-ouest de Madagascar) ont été pris comme échantillons. La diversité des espèces choisies visait à analyser l'efficacité de l'outil sur des morphologies de poisson très différentes. Le but de ce travail est de permettre un suivi efficace de la taille des captures de la pêcherie en s'appuyant sur un outil performant en termes de temps, précision, coût, et main d'œuvre. De ce fait, le développement de cet outil de mesure automatique pour l'estimation des longueurs des poissons capturés par la pêche récifale est l'objet de cette investigation.

Les grandes questions abordées dans ce travail sont : (1) La mesure automatique avec ImageJ de la longueur des poissons peut-elle atteindre la précision de la mesure manuelle avec un ichyomètre ? (2) De combien la mesure automatique réduit-elle le temps de mesure des poissons ? Dans le cadre de cette étude, l'hypothèse était que la méthode automatique ne diffère pas de la méthode manuelle en termes de mesure des poissons récifaux, mais permet de gagner en temps de mesure.

Dans ce manuscrit, la précision et le temps de mesures de la méthode automatique présentée ont d'abord été comparés avec la méthode avec ichtyomètre (Holden et *al.*, 1974) et la méthode manuelle avec ImageJ (Asadi et *al.*, 2017). Ensuite, les facteurs influençant la précision de la méthode automatique ont été analysés. Enfin, une application de l'outil a été réalisée sur des conditions réelles de suivi de la taille des captures de la pêcherie récifale de la zone d'étude (annexe 9).

### <span id="page-13-1"></span>**1. MATÉRIEL ET MÉTHODES**

### <span id="page-13-2"></span>**1.1. Choix du type de longueur des poissons**

Trois types de longueurs des poissons (Fig.1) sont habituellement prises en compte : la longueur totale (LT) de la bouche (fermée) jusqu'à l'extrémité de la nageoire caudale ; la longueur à la fourche (LF) de l'extrémité de la bouche à l'extrémité postérieure des rayons caudaux centraux ; et la longueur standard (LS) de l'extrémité de la bouche jusqu'à la base de la nageoire caudale, au niveau de l'origine des rayons.

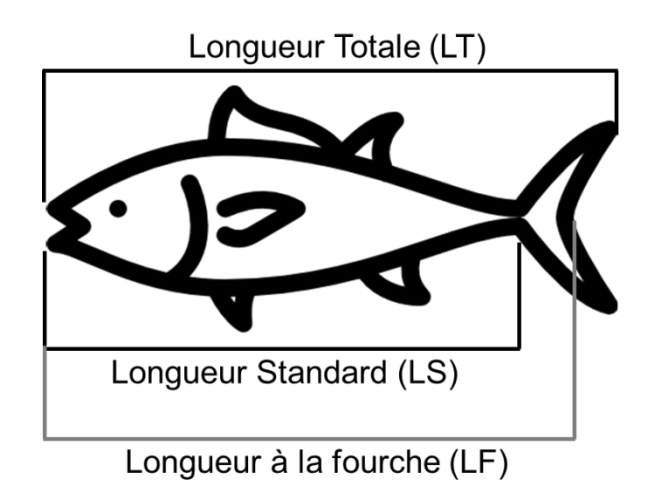

<span id="page-13-0"></span>*Figure 1. Représentation des trois types de mesure de la longueur d'un poisson*

La réalisation d'une étude de la longueur des poissons sur ImageJ s'est portée souvent sur la longueur totale (Asadi et *al.*, 2017) ou la longueur standard (Murphy et *al.*, 2014). Pour tenir compte de la grande variabilité de transparence de la nageoire caudale, différents types de traitements d'image doivent être utilisés. Pour éviter cette difficulté, dans l'automatisation des tâches, la longueur totale a été jugée la plus appropriée pour cette étude.

Trois méthodes de mesure de la longueur totale ont été adoptées dans ce travail : (i) la mesure automatique avec ImageJ ; (ii) la mesure manuelle sur image numérique avec ImageJ ; (iii) la mesure à la main avec un ichtyomètre. Ces méthodes ont été toutes réalisées par l'auteur de ce rapport pour éviter les biais d'observateur. Elles sont décrites ci-dessous.

### <span id="page-14-0"></span>**1.2. Mesure automatique avec ImageJ**

La mesure automatique avec ImageJ a été faite en deux grandes étapes : la photographie des individus à l'aide d'un dispositif spécifique, puis le traitement de cette image à l'aide d'une série de commandes ImageJ effectuant les corrections et les traitements des images (regroupées dans une macro).

### **1.2.1. Dispositif photographique**

1

<span id="page-14-1"></span>L'imagerie optique est un élément essentiel des diverses techniques nécessaires pour répondre aux exigences strictes de la bioanalyse et de la bio-imagerie moderne (Bünzli, 2016). La qualité de l'image est très importante pour faciliter le traitement et l'analyse de ces dernières sur ImageJ. Les images numériques doivent être éclairées uniformément (absence d'ombre), contrastées et nettes (absence de flou et de bruit d'image<sup>1</sup>). Les ombres sont très difficiles à analyser (elles peuvent être de différentes intensités) même si elles sont traitables par le logiciel (Colwill et Creton, 2011). De ce fait, l'installation d'un dispositif permettant la prise d'images de qualité a été requise. Pour avoir une image idéale, la maitrise de la lumière, de la stabilité et des options de l'appareil photo ont été primordiales.

Les poissons ont été disposés sur une plaque en plexiglas (0,5 cm d'épaisseur) translucide blanc pour mieux distinguer la morphologie. Le blanc est facilement percevable par ImageJ (cf. partie 1.2.2.). De plus, les objets à mesurer doivent avoir un bon contraste avec le fond de l'image pour obtenir une bonne détection de ces derniers (Hoareau, 2002). La dimension du plexiglas (68 cm x 51 cm) a été choisie en fonction du format de l'appareil photo utilisé (Olympus TG-860, étanche pour éviter les risques de dysfonctionnement). La taille du capteur CMOS est de 6,16 mm x 4,62 mm (format 4/3). Chaque photo a une dimension de 4608 x 3456 pixels (16 millions de pixels).

Un éclairage avec trois lampes tube (une lampe LED peut être aussi une alternative) de 18 watts de lumière blanche (avec 6 500 K) a été installé en dessous du dispositif pour diminuer au maximum la présence d'ombre (Fig.2). La distance entre le plexiglas et la source de lumière a été d'environ 15 cm. La plateforme pour supporter le plexiglas et l'éclairage a été une table rectangulaire en acier inoxydable. Les trois côtés verticaux entre le plexiglas et l'éclairage ont

<sup>1</sup> Le bruit d'image est la présence d'informations parasites qui s'ajoutent de façon aléatoire aux détails de la scène photographiée numériquement. Il est plus particulièrement visible dans les zones peu éclairées.

été recouverts d'une bâche noire recouverte de papier aluminium (pour ne pas perdre de lumière et pour homogénéiser l'intensité de la lumière sur les bords et le centre du plexiglas).

L'appareil photo a été installé précisément au-dessus du plexiglas à une distance de 54 cm (Fig.2). Une hauteur maximale mis en place pour que l'appareil photo soit le plus stable possible. L'axe de l'objectif de l'appareil a été perpendiculaire au plexiglas (utilisation d'un niveau à bulle), aligné au centre de ce dernier. L'appareil est stabilisé avec un trépied. Une règle graduée est nécessaire pour définir une échelle fixe sur ImageJ.

Pour standardiser la distance de prise de vue de chaque image, la hauteur du trépied et la distance entre les trois pieds de celui-ci ont été marquées et conservées identiques pour toutes les prises de photos. La même place a été constamment conservée pour le support en plexiglas avec éclairage sur les quatre pieds (Fig.2C). Les photos ont été toutes prises entre 11 heures et 14 heures sous abri pour avoir une intensité lumineuse naturelle maximale.

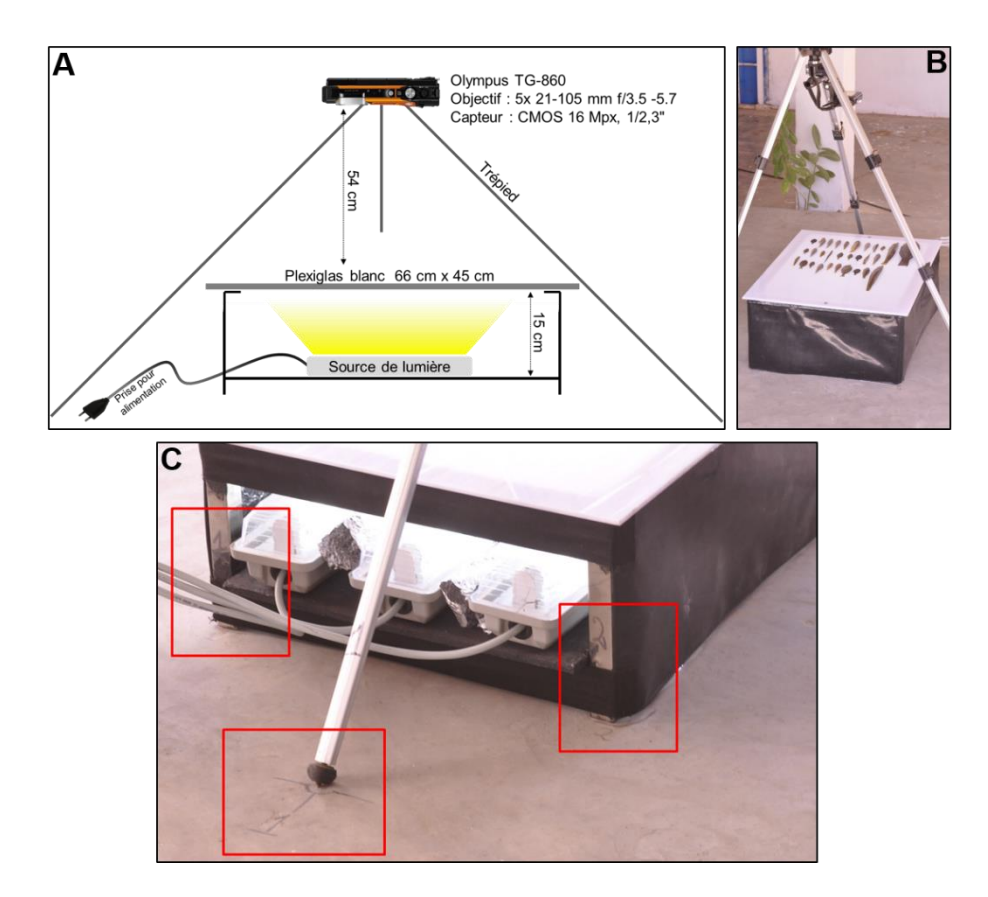

<span id="page-15-0"></span>*Figure 2. Schéma et photo réelle du dispositif de prise d'image ; (A) schéma du dispositif ; (B) photo réelle du dispositif ; (C) marquage des emplacements du dispositif et du trépied* 

Le réglage de l'appareil a été également standardisé (Tab.1) et le réglage par défaut a été utilisé à l'exception de deux volets (l'ISO et le zoom). L'ISO défini a été le maximum possible pour l'appareil (125) pour capter plus la lumière (afin de pouvoir modifier ce dernier le mode P a été sélectionné). Les images risquent fréquemment d'être modifiées de manière inappropriée par une compression d'image (Stevens et *al.*, 2007). Le format d'image prise a été en JPEG (Joint Photographic Experts Group). Pour éviter toute perte d'information par compression numérique des fichiers, la compression a été réglée à « fine ».

<span id="page-16-0"></span>*Tableau 1. Réglages standardisés de l'appareil photo Olympus TG-860. WB : White Balance*

| Mode |       |     | Filtre Flash Compens.d'exposition | <b>WB</b> | <b>ISO</b> |        | Rafale Resolution Format ZOOM |     |     |
|------|-------|-----|-----------------------------------|-----------|------------|--------|-------------------------------|-----|-----|
| D    | Vivid | Off | ±Ο                                | Auto      | 125        | Simple | 16 Mb                         | 4:3 | 1.6 |

Après tous ces réglages, 30 poissons (ou moins selon leur taille, pour être représentatif lors des tests statistiques) ont été disposés sur le plexiglas, en respectant le cadre de la prise de vue de l'appareil photo et une distance de 1,5 cm entre chacun des individus. Il a fallu allonger horizontalement (linéaire, sans courbure) les poissons comme pour la réalisation de la mesure avec un ichtyomètre. Une photo a été prise ensuite pour permettre un traitement sur ImageJ après la sauvegarde des images sur ordinateur.

Un zoom de 1.6 a été utilisé pour photographier seulement le plexiglas éclairé et éviter une grande distorsion. Des problèmes de distorsion peuvent en effet être remarqués sur la plupart des images (Weng et *al.*, 1992 ; Woods et *al.*, 1993). Les distorsions géométriques en barillet ou en coussinet font partie des aberrations les plus classiques. Une image prise avec un objectif grand-angle se traduit souvent par une courbure des lignes droites en bordure d'image. Lorsque les lignes droites montrent une courbure convexe (vers l'extérieur), il s'agit de la distorsion en barillet. Le phénomène inverse où les lignes droites deviennent concaves (vers l'intérieur) définit la distorsion en coussinet. Pour chaque objectif optique, la distorsion varie d'une manière spécifique en fonction de la focale et de la distance de mise au point (Hüe et *al.*, 2005 ; Ojanen, 1999). Pour l'appareil utilisé dans cette étude, la distorsion a été en coussinet (Fig.3). Une règle graduée a été mise en place pour évaluer visuellement cette distorsion et définir le niveau de zoom pour annuler cet effet.

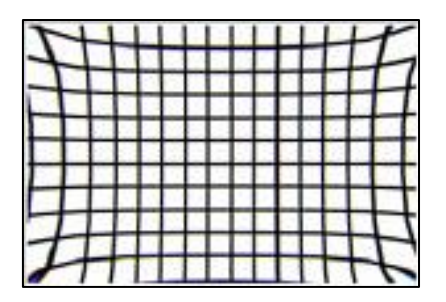

*Figure 3. Distorsion en coussinet*

<span id="page-17-0"></span>Le coût total de ce dispositif photographique était inférieur à 2 000 000 Ar (~500 €, y compris l'appareil photo).

### **1.2.2. Procédure de traitement (macro)**

<span id="page-17-2"></span>Il est nécessaire de définir certains concepts pour mieux comprendre le protocole défini. L'appellation d'« image numérique » désigne toute image (dessin, icône, photographie…) acquise, créée, traitée et stockée sous forme binaire (Jensen et Lulla, 1987). Ces images sont caractérisées par le nombre de pixels et l'étendue de teinte de gris ou de couleurs (dynamique). Dans cette étude, l'image matricielle à deux dimensions a été utilisée (matrice avec une hauteur et une largeur composée de points appelés pixels).

Les images sont à l'origine en couleurs, mais des transformations 8 bits puis binaire ont été nécessaires dans certaines parties du traitement. Les images en niveaux de gris peuvent contenir un maximum de 256 gris différents (valeur de pixel allant de 0 noir à 255 blanc) pour les cas des images 8 bits (8 sur la figure 4). Les images binaires (1 sur la figure 4) sont les plus simples : seules deux couleurs sont possibles, noires ou blanches (valeur 0 ou 1).

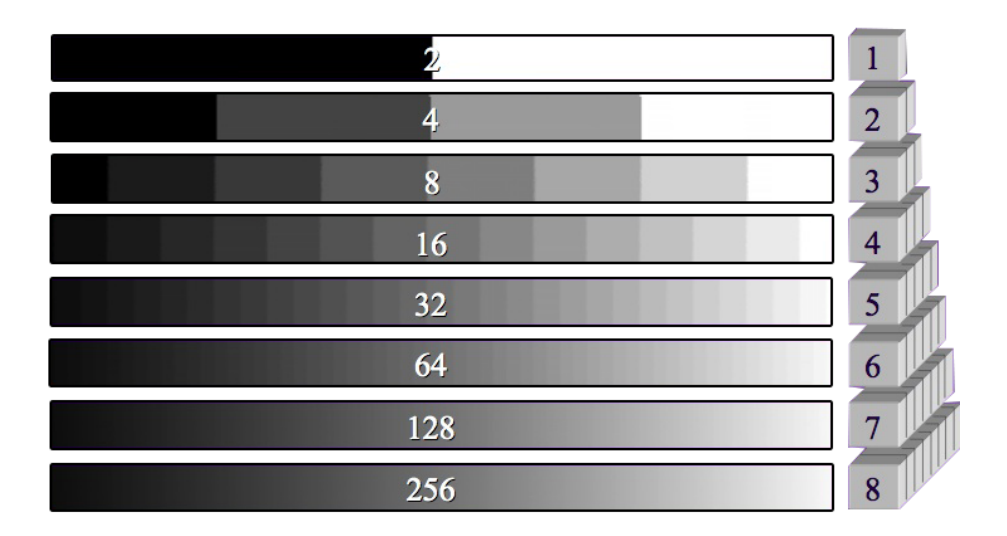

<span id="page-17-1"></span>*Figure 4. Nombre de niveaux de gris (à gauche) en fonction du nombre de bits des images (à droite, d'après Erard, 2011)*

De la sorte, une image est constituée de plusieurs pixels (16 millions dans le cas d'appareil photo) et chaque pixel présente une valeur en niveau de gris (de 0 à 255 pour les images 8 bits). La plupart des méthodes actuelles pour la distinction des poissons d'un autre objet partent d'un algorithme identifiant une forme du poisson (Shafait et al., 2017; Muñoz-Benavent et al., 2018a, 2018b). Dans la présente étude, cette distinction a été faite par différence de l'objet (poisson) avec l'arrière-plan blanc (plexiglas éclairé). La reconnaissance des poissons a été donc faite par différence de niveaux de gris (White et *al.*, 2006). La variation des niveaux de gris sur une image a permis la distinction d'un poisson avec l'arrière-plan (annexe 1).

Parmi les distributions d'ImageJ, le package FIJI (ImageJ 1.52 d) a été choisi, car il a été conçu pour une installation complète et identique sur n'importe quelle plateforme (Windows, Mac, Linux). Grâce à un script de programmation simple, appelé macro, la mesure des poissons a pu être automatisée (Schneider et *al.*, 2012). Pour ce faire, la mise en place d'un protocole d'étapes successives a été nécessaire. La macro a été divisée en trois parties visant à : 1) spécifier le répertoire d'images et d'enregistrements ainsi que la saisie du nom du village et de la date d'échantillonnage, 2) traiter les images et mesurer individuellement les poissons par une boucle, et 3) sauvegarder des résultats de toutes les mesures de chaque image dans le répertoire (Fig.5, Annexe 1).

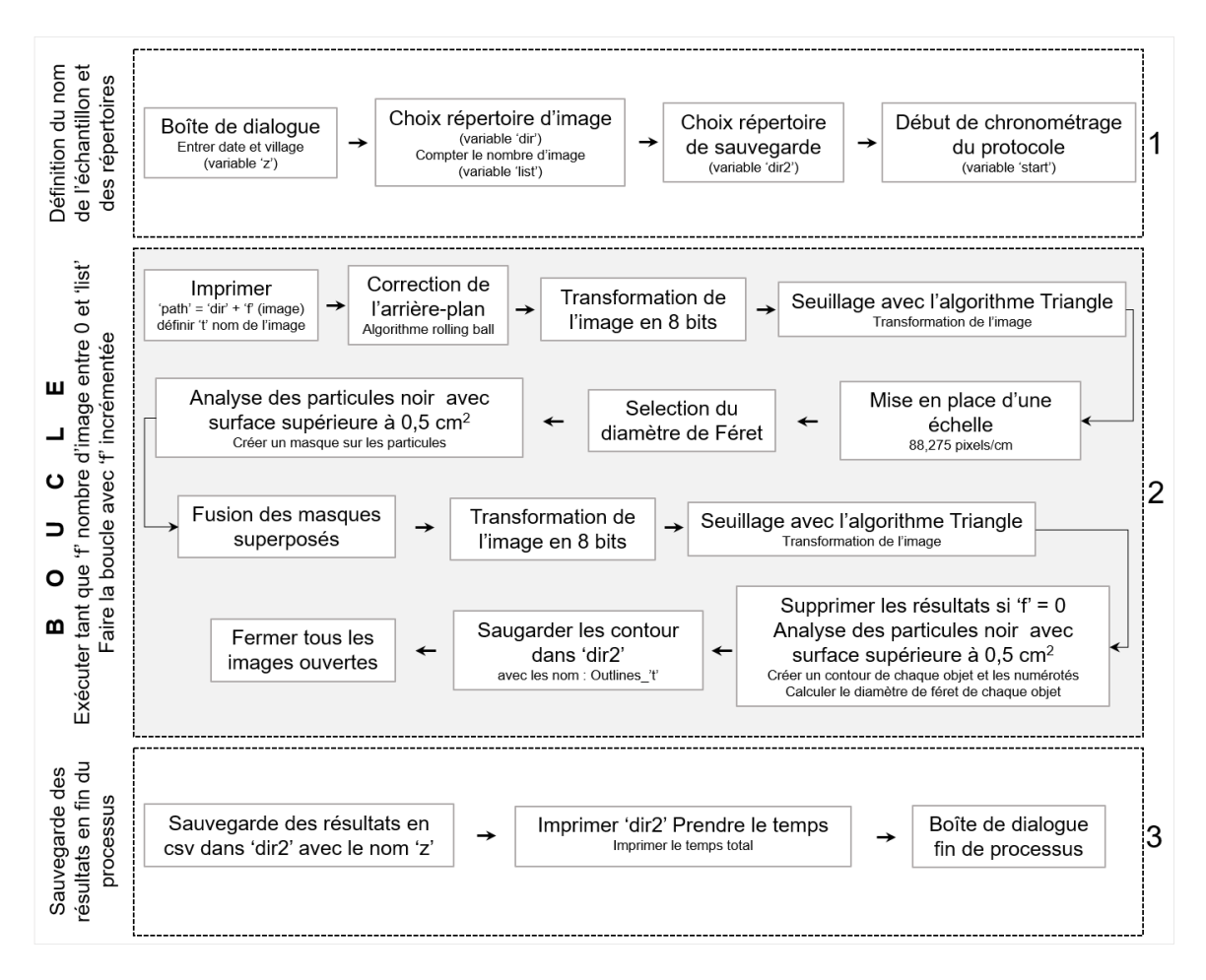

<span id="page-19-0"></span>*Figure 5. Structure de la macro en trois parties permettant la mesure automatique de poissons avec ImageJ (cf. annexe 1 pour plus de détails sur la macro)*

L'analyse des images a été réalisée avec un ordinateur portable DELL avec un processeur Intel Core 2 Duo P8400 de fréquence 2,26 GHz à double coeur et 3 Go de mémoire vive (400 MHz).

### <span id="page-20-1"></span>**1.3. Mesure manuelle avec ImageJ**

Une méthode basée sur une échelle a été utilisée (Asadi et *al.*, 2017) pour calibrer les mesures manuelles avec ImageJ. Après l'ouverture de l'image, cette échelle a été définie avec la règle préinstallée sur le dispositif photographique. L'outil « *Set Scale* » a été employé dans le menu « Analyse » (88,275 pixels/cm), en sélectionnant l'unité cm. L'outil « *Straight* » a été utilisé pour définir manuellement la longueur (une ligne parallèle à l'axe principal du poisson) pour chaque poisson à mesurer. ImageJ détermine alors la longueur de cette ligne, qui a permis d'estimer la longueur du poisson. Il a fallu opérer de la même manière pour chaque poisson d'une image (Fig.6). Les résultats des mesures ont été présentés sur trois colonnes : le numéro des poissons, l'angle de la ligne avec l'horizontale, et la longueur de la ligne (Fig.6). Les mesures ont été effectuées de gauche à droite et du haut vers le bas, comme lors de la procédure automatique d'ImageJ définie dans l'annexe 1.

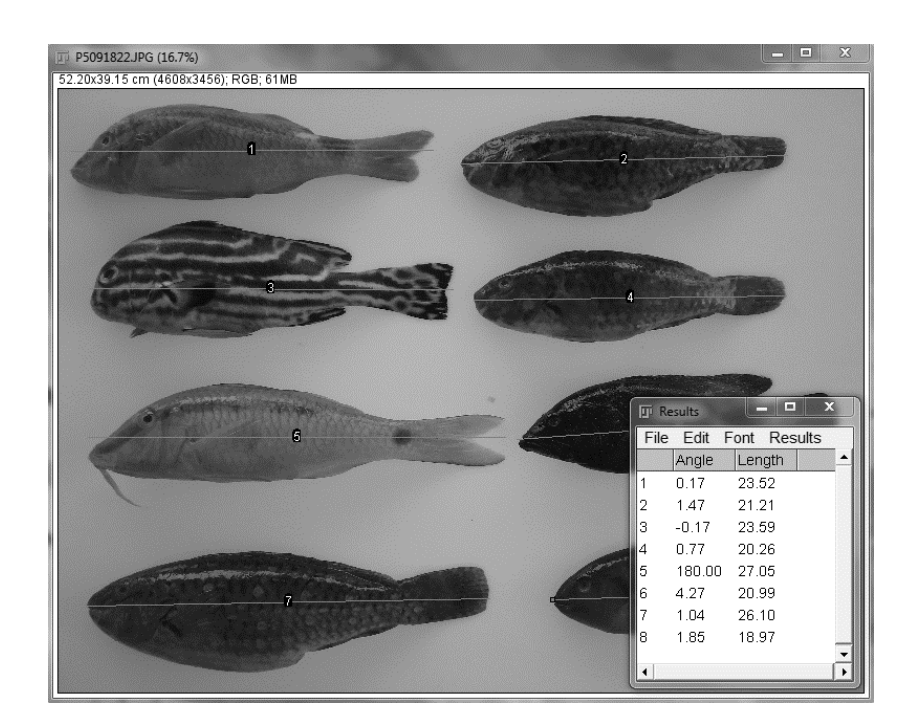

<span id="page-20-0"></span>*Figure 6. Représentation de la mesure manuelle sur ImageJ et ses résultats*

La mesure a été réalisée trois fois pour estimer l'erreur de cette mesure. La moyenne de ces trois mesures répétées a été la mesure de référence de cette méthode.

### <span id="page-21-1"></span>**1.4. Mesure par ichtyomètre**

Les mesures de la longueur totale à la main ont été réalisées avec un ichtyomètre (Holden et *al.*, 1974) (Fig.7) avec les mêmes poissons que pour les deux méthodes précédentes afin de servir de longueur de référence de chaque poisson. Les tailles ont été notées sur une fiche (annexe 2) puis saisies sur ordinateur. L'unité choisie a été également le centimètre (cm) avec une précision d'une décimale. Ces mesures ont été répétées trois fois pour chaque poisson afin d'estimer les erreurs que cette méthode peut provoquer, et la moyenne des trois mesures a été prise comme référence pour cette méthode (et pour chaque poisson, c.-à-d. ~longueur « vraie »).

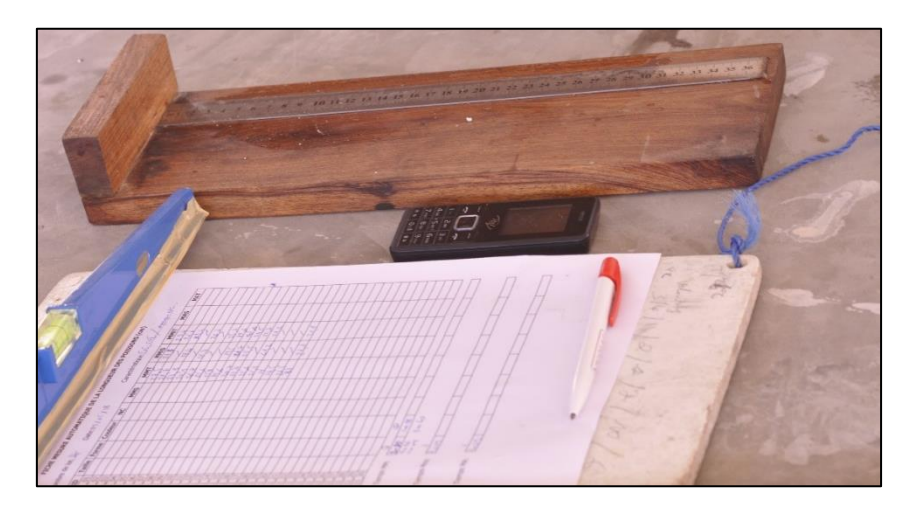

*Figure 7. Ichtyomètre avec fiche de prise de note* **1.5. Poissons échantillonnés pour le test de précision**

<span id="page-21-2"></span><span id="page-21-0"></span>Les poissons à mesurer et à photographier dans le cadre de ce travail ont été prélevés de manière à comparer la précision des trois méthodes et identifier les facteurs de variation éventuels. Ils ont été choisis avec des tailles, couleurs et formes différentes et typiques de celles des poissons pêchés sur les récifs coralliens du Grand Récif de Toliara (GRT) et de son lagon. L'échantillonnage a eu lieu pendant la période de février, mars, avril et mai 2018, parmi les captures de pêcheurs employant une senne de fonds (pour les petits individus) ou achetés au marché (pour les individus de grandes tailles).

Quatre groupes de tailles ont été pris en compte : de 3 à 4 cm (T1), de 4 à 8 cm (T2), 8 à 15 cm (T3), et de 15 à 50 cm (T4).

Des poissons de couleur blanche ou argentée (famille des Apogonidae ou des Clupeidae) et d'autres couleurs (c.-à-d. non blancs) ont été sélectionnés.

Bien que six types de nageoires caudales puissent être observés chez les poissons récifaux (Taquet et Diringer, 2007), seuls deux types ont été sélectionnés dans cette étude (Fig.8). Des poissons ayant une nageoire caudale tronquée (de forme pointue, arrondie ou tronquée, c.-à-d. d'allure convexe) ou fourchue (de forme échancrée, en croissant ou fourchue, c.-à-d. d'allure concave) ont été sélectionnés pour les tests. Ces deux types de nageoires ont été prises pour testés si avec la méthode de mesure du diamètre Féret des erreurs peuvent apparaitre sur l'un ou l'autre (le test est surtout focalisé sur les nageoires fourchue d'allure concave).

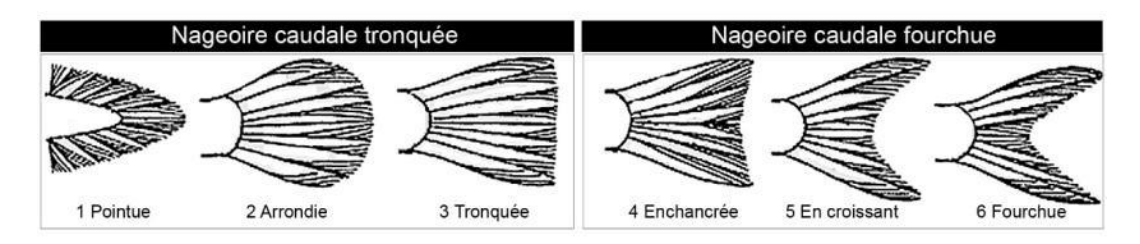

*Figure 8. Deux types de nageoires caudales des poissons échantillonnés*

<span id="page-22-0"></span>En complément du type de nageoire caudale, leur transparence (ou leur opacité) a été également choisie parmi les critères de sélection des poissons. La détermination de cette transparence a été réalisée avec ImageJ afin d'éviter les jugements suggestifs de l'observateur. L'image où se trouvent les poissons (sur un fond blanc) a été éclaircie à +50 %. Après ce réglage, l'observation de la présence (poissons à nageoire opaque) ou l'absence (poisson à nageoire transparente) de la nageoire caudale a permis de juger de la transparence de la nageoire caudale (Fig.9).

|                | Poisson à NC transparente | Poisson à NC opaque |                |  |  |
|----------------|---------------------------|---------------------|----------------|--|--|
|                |                           |                     |                |  |  |
| Sans éclairage | Avec éclairage            | Sans éclairage      | Avec éclairage |  |  |

<span id="page-22-1"></span>*Figure 9. Détection de la transparence (ou de l'opacité) de la nageoire caudale. NC : nageoire caudale*

Pour être représentatif, chaque critère a été observé chez au moins 30 individus dans l'ensemble de l'échantillon (Tab.2).

| <b>Taille</b>                    |  |  |  |  |  |  |
|----------------------------------|--|--|--|--|--|--|
| T1: [3;4]                        |  |  |  |  |  |  |
| T2: [4;8]                        |  |  |  |  |  |  |
| T3: [8; 15]                      |  |  |  |  |  |  |
| T4: [15;50]                      |  |  |  |  |  |  |
| Couleur                          |  |  |  |  |  |  |
| <b>Blanc</b>                     |  |  |  |  |  |  |
| Autre couleur                    |  |  |  |  |  |  |
| Types de nageoire caudale        |  |  |  |  |  |  |
| Tronquée                         |  |  |  |  |  |  |
| Fourchue                         |  |  |  |  |  |  |
| Transparence de nageoire caudale |  |  |  |  |  |  |
| Transparente                     |  |  |  |  |  |  |
| Opaque                           |  |  |  |  |  |  |

<span id="page-23-0"></span>*Tableau 2. Caractéristiques des poissons échantillonnés*

#### <span id="page-23-1"></span>**1.6. Traitement et analyse des données de mesures**

Pour le traitement statistique des données le logiciel R version 3.5.0 (23/04/2018) a été utilisé avec 11 packages (voir page 41).

### **1.6.1. Précision des mesures**

<span id="page-23-2"></span>La moyenne des mesures réalisées à l'aide d'un ichtyomètre a été prise comme longueur de référence de chaque poisson (Rahim, 2012; Shafait et al., 2017; Muñoz-Benavent et al., 2018b).

Deux types d'erreurs moyennes de la longueur par les deux méthodes utilisant des images numériques ont été calculés (Lehmann et Casella, 2006).

La moyenne absolue des erreurs (*MAE*) correspond à différence des mesures à tester (*Mtest*) par rapport aux mesures de référence (*Mréf*).

$$
MAE\ (cm) = \frac{\sum_{i=1}^{n} |M_{test} - M_{r\acute{e}f}|}{n}
$$

La distribution des erreurs sur chaque mesure de poisson a été réalisée en calculant le pourcentage d'erreur de mesure (*er*). Il a été calculé entre deux mesures d'un même poisson utilisant deux méthodes différentes donc, la méthode testé et la méthode de référence (Butts et al., 2011; Muñoz-Benavent et al., 2018b). Une valeur négative (respectivement positive) de l'erreur (*er*) représente une sous-estimation (respectivement surestimation) de la mesure testée. Au total, sept variables d'erreur (*er*) ont été répertoriées : trois pour la mesure à l'ichtyomètre, trois de la mesure manuelle avec ImageJ et une pour la mesure automatique.

$$
er\ (\%) = \frac{M_{test} - M_{r\acute{e}f}}{M_{r\acute{e}f}} \times 100
$$

La moyenne relative des erreurs (*MRE*) indique le pourcentage moyen d'erreur entre la mesure testée et la mesure de référence (moyenne des *er*). En soustrayant *MRE* de 100 %, la précision de la mesure est obtenue.

$$
MRE\text{ } (\%) = \frac{\sum_{i=1}^{n} \left( \frac{|M_{test} - M_{r\acute{e}f}|}{M_{r\acute{e}f}} \right)}{n} \times 100
$$

### **1.6.2. Comparaison statistique des mesures des trois méthodes**

<span id="page-24-1"></span>Vu que l'échantillon a été stratifié sur la taille, la longueur totale des poissons ne suivait pas une loi normale. Les moyennes de la longueur totale des poissons ont donc été comparées entre les trois méthodes par le test non paramétrique de Kruskall-Wallis (Hollander et *al.*, 2013).

### <span id="page-24-2"></span>**1.6.3. Analyse des erreurs de mesure de la méthode automatique avec ImageJ**

### **1.6.3.1. Effets des caractéristiques des poissons**

<span id="page-24-3"></span>Avec le logiciel R, un arbre de décision (Strasser et Weber, 1999; Hothorn et *al.*, 2006; Strobl et *al.*, 2009) a été établi pour distinguer les caractéristiques qui interagissent avec le pourcentage d'erreur (*er*). Ce choix de modèle conduit à de régression structurée par l'arbre pour tous les types de problèmes de régression, y compris des modèles de variables réponse censurées, ordinales ou multivariées (d'où la puissance de ce modèle). L'arbre adopté a été un modèle de prédiction, qui a estimé une relation de régression par partition récursive binaire dans un cadre d'inférence conditionnelle (Strasser et Weber, 1999) (Fig.10).

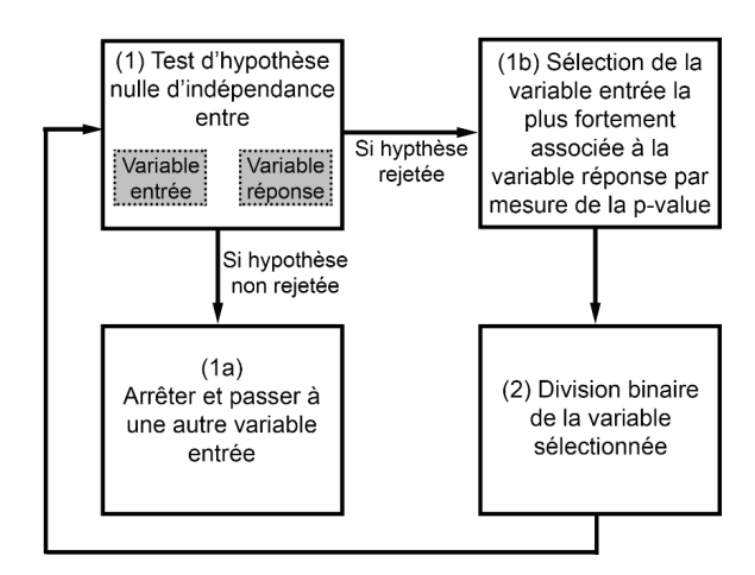

<span id="page-24-0"></span>*Figure 10. Processus d'élaboration d'un arbre de décision*

Une formule *f* a été élaborée pour la réalisation de cet arbre, avec l'erreur (*er*) comme variable réponse et les caractéristiques de taille, couleur, type de nageoire caudale et transparence de la nageoire caudale comme variables d'entrées ou explicatives.

### $f = er \sim Tails + Couleurs + Type_{nageoire\ caudale} + Tranparence_{nageoire\ caudale}$

Ce modèle a été en mesure de prédire la variation de l'erreur (*er*) par rapport aux différentes caractéristiques des échantillons choisis en amant. Seules les caractéristiques significatives sont relevées sur l'embranchement de l'arbre de prédiction.

### **1.6.3.2. Erreurs de mesure provoquées par la manipulation**

<span id="page-25-0"></span>Il est probable que le réglage du dispositif photographique et la manipulation des poissons puissent affecter l'erreur de mesure de la méthode automatique. Pour identifier les différents problèmes qui peuvent surgir à ce stade, 30 poissons présentant différentes caractéristiques pris au hasard ont été photographiés 30 fois. Ces répétitions ont été réalisées en redisposant à chaque fois les poissons sur le dispositif.

Les résultats des contours (*outlines*) ont été ainsi analysés, en vue d'identifier les différentes erreurs de seuillage des poissons. Si des erreurs sur les contours ont été rencontrées, un intervalle de confiance a été exposé utilisant la méthode exacte (Brown et *al.*, 2001), pour connaître le pourcentage de chance de l'absence de ces erreurs.

La moyenne absolue des erreurs (*MAE*) et la moyenne relative des erreurs (*MRE*) ont été calculées. La moyenne des mesures des poissons entre les 30 images a été prise comme référence.

### **1.6.4. Temps de mesure**

<span id="page-25-1"></span>Le temps de mesure (en minutes) correspond au temps nécessaire pour la manipulation des poissons (ex. mesures à l'ichtyomètre, disposition sur le dispositif photographique, etc.) et le travail sur ordinateur (saisie et traitement des données). Le temps pour mesurer 30 poissons a été mesuré avec un chronomètre pour chaque méthode. Pour obtenir le temps total de chaque méthode pour mesurer 30 poissons, le temps de la manipulation a été additionné au temps passé sur ordinateur jusqu'à obtention des résultats de mesure.

La normalité de ces données de temps a été ensuite vérifiée par le test de Shapiro (Royston, 1982) et l'homogénéité de la variance par le test de Levene (Levene, 1961), pour pouvoir utiliser un test paramètre ces deux test doivent être confirmés. Le test ANOVA à un facteur (Heiberger et *al.*, 2017) a été réalisé avec la comparaison par paire.

### <span id="page-26-0"></span>**1.7. Poissons échantillonnés pour une application en conditions réelles de suivi de capture**

La mesure automatique a été utilisée dans le cadre d'un suivi de pêche en conditions réelles dans la zone d'étude. Au total 17 échantillons de débarquements de pêcheurs (annexe 8) et quatre engins différents (filet maillant, pêche à la ligne, senne de fond ou senne de plage) ont été prélevés dans deux villages de la zone d'étude (Ankilibe et Ankiembe bas, au sud de Toliara, le 24 mai 2018 et les 28 et 31 mai 2018, respectivement, annexe 9). Les mesures ont été réalisées par trois utilisateurs débutants pour estimer le temps moyen nécessaire pour mesurer tous les poissons avec la méthode automatique et également pour estimer la répartition des tailles de captures par engin de pêche. Les familles les plus dominantes dans les captures ont été exposées.

### <span id="page-27-2"></span>**2. RÉSULTATS**

### <span id="page-27-3"></span>**2.1. Description des échantillons**

Au total, 180 poissons ont été photographiés sur neuf images. Les poissons échantillonnés ont été répartis dans 19 familles (Fig.11), la famille des Labridae a été la plus nombreuse (47 individus), suivie des Apogonidae (31) puis des Siganidae (21). Les caractéristiques sont présentées dans le tableau 3.

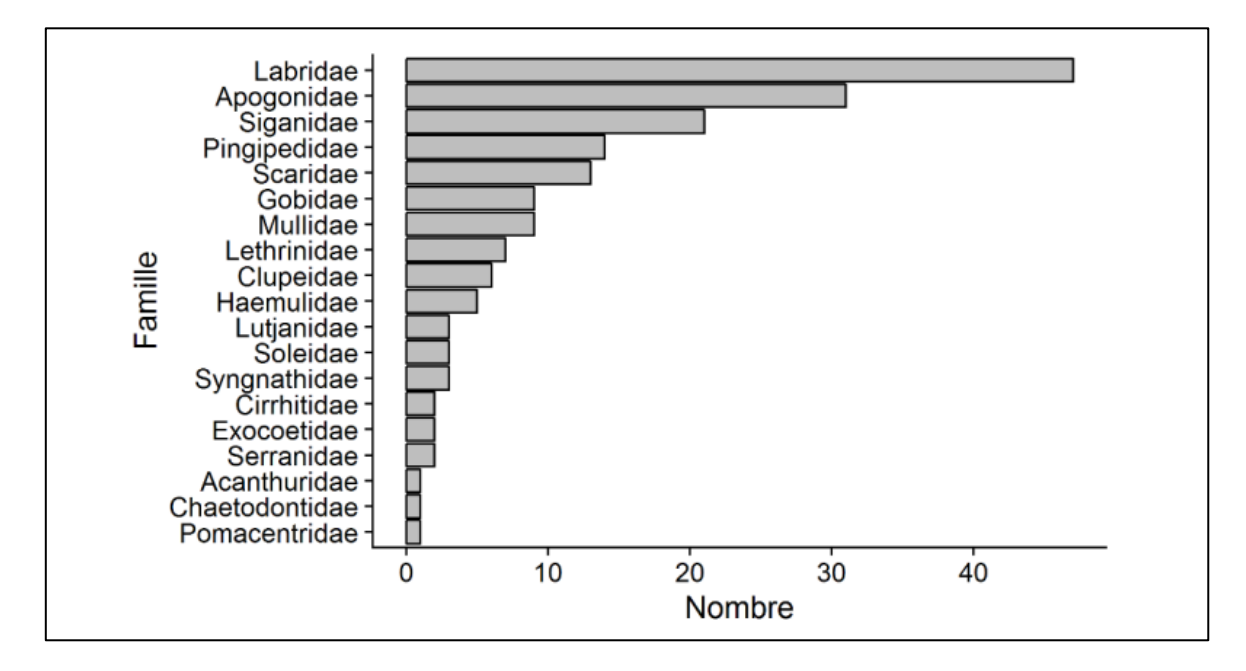

<span id="page-27-0"></span>*Figure 11. Distribution du nombre d'individus par famille dans les neuf images utilisées pour les tests*

<span id="page-27-1"></span>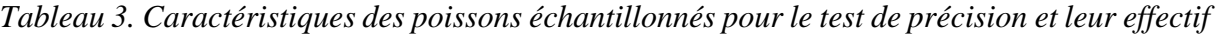

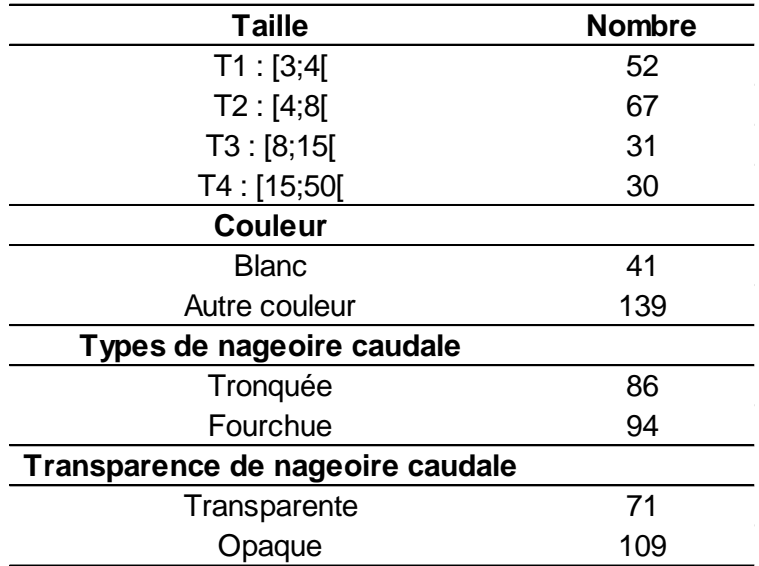

### <span id="page-28-1"></span>**2.2. Précision des mesures de chaque méthode**

L'erreur absolue et relative de la mesure automatique a été de 0,1 cm et 1,6 %, respectivement. Les mesures manuelles et automatiques à partir des images numériques comportaient des erreurs absolues et relatives très faibles (1 à 2 mm et 1,6 à 1,9 %, respectivement). Ainsi, la précision de la méthode automatique présentée a été de 98,4 %, contre en moyenne de 99,5 % pour la mesure avec l'ichtyomètre, et 98,2 % pour la mesure manuelle avec ImageJ (Tab.4).

|                             | Moyenne de       | Moyenne de        |  |  |
|-----------------------------|------------------|-------------------|--|--|
| <b>Méthode</b>              | l'erreur absolue | l'erreur relative |  |  |
|                             | (cm)             | (%)               |  |  |
| Mesure avec l'ichtyomètre 1 | 0,03             | 0,4               |  |  |
| Mesure avec l'ichtyomètre 2 | 0,03             | 0,5               |  |  |
| Mesure avec l'ichtyomètre 3 | 0,03             | 0,5               |  |  |
| Mesure manuelle ImageJ 1    | 0,1              | 1,7               |  |  |
| Mesure manuelle ImageJ 2    | 0,1              | 1,8               |  |  |
| Mesure manuelle ImageJ 3    | 0,2              | 1,9               |  |  |
| Mesure automatique          | 0,1              | 1,6               |  |  |

<span id="page-28-0"></span>*Tableau 4. Résumé des erreurs moyennes provoquées par chaque méthode*

Les erreurs *(er)* de chaque méthode sont dans un intervalle très faible de  $\pm$ 5 % (Fig.12), dans la majorité a été entre 0,4 à 1,9 % pour être précis (tableau ci-dessus). La méthode automatique a eu des erreurs majoritairement positives (légère surestimation), de 0,4±2,4 % en moyenne, mais elle a présenté une plus grande variation par rapport à la mesure avec l'ichtyomètre  $(0,4\pm1,4)$  $%$ ).

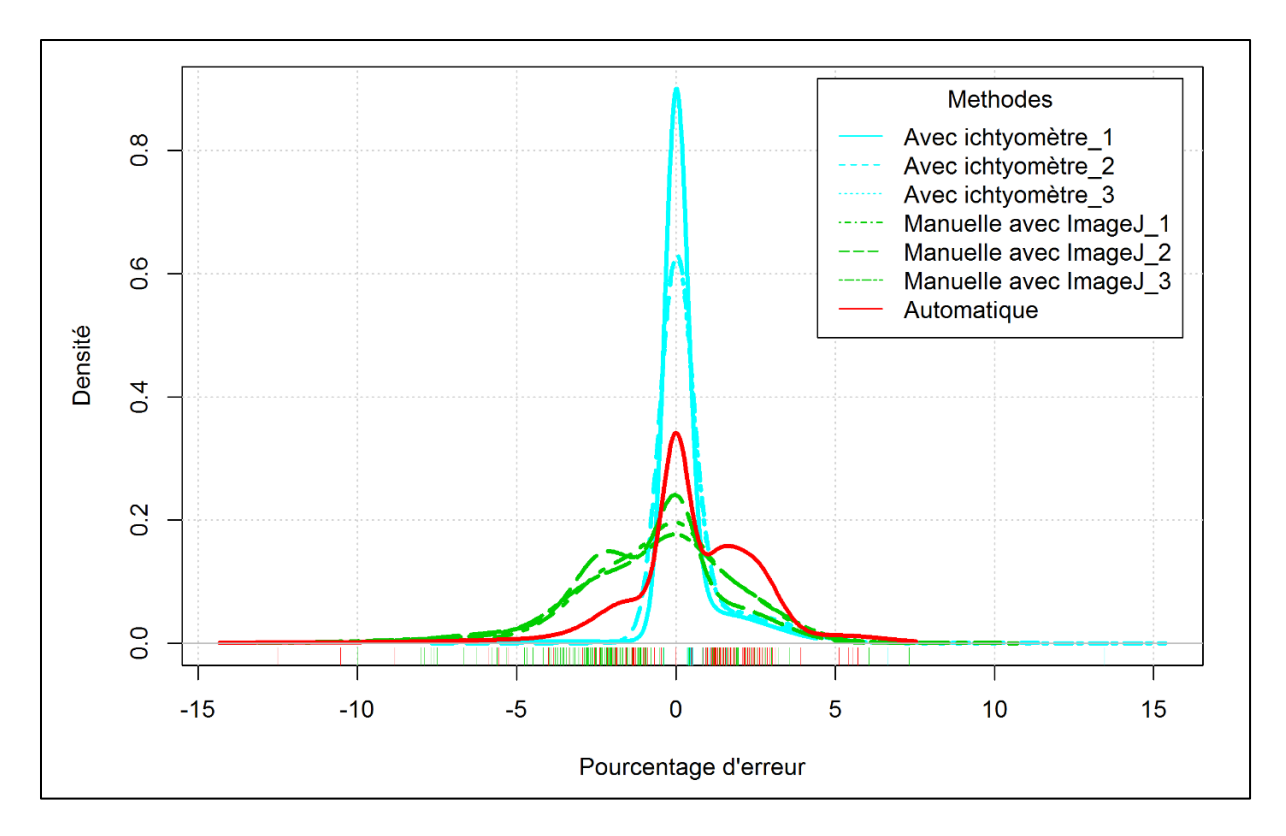

<span id="page-29-0"></span>*Figure 12. Densité du niveau d'erreur de mesure (er) pour chaque méthode, indiquant la moyenne d'erreur et sa dispersion*

### <span id="page-29-2"></span>**2.3. Comparaisons des mesures de la longueur totale des poissons entre les trois méthodes**

La mesure de la longueur totale des poissons n'a pas différé entre les trois méthodes (test de Kruskall-Wallis, p-value = 0,870). La longueur moyenne des poissons a été de 8,8 $\pm$ 7 cm, 8,7 $\pm$ 7 cm, 8,8±7 cm selon l'estimation de la méthode automatique, la méthode manuelle avec ImageJ et la méthode avec ichtyomètre respectivement (Fig.13).

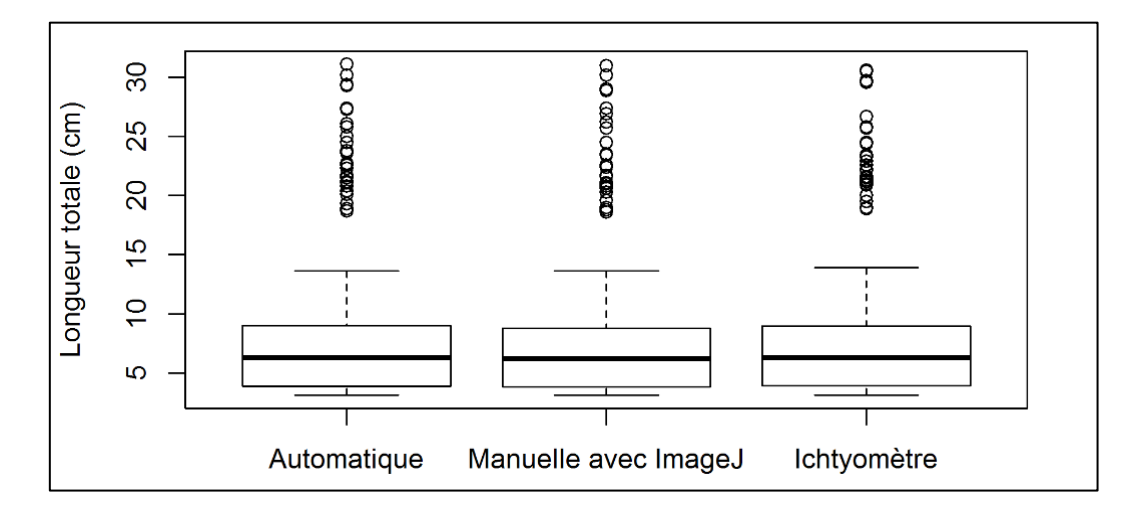

<span id="page-29-1"></span>*Figure 13. Longueur totale (en cm) des poissons pour chaque méthode de mesure. Moyennes statistiquement identiques (test de Kruskall-Wallis, p-value = 0,870).*

### <span id="page-30-1"></span>**2.4. Relation des caractéristiques des poissons avec le niveau d'erreur de la mesure automatique**

Certaines caractéristiques des poissons influencent l'erreur d'estimation de leur longueur totale. La variable la plus fortement associée à l'erreur (*er*) a été la couleur des poissons (p-value = 0,004, Fig.14). Les poissons blancs ont une longueur totale très légèrement sous-estimée par la méthode automatique, en moyenne avec une erreur de -0,7% ±3,4 %. Pour les poissons de couleur non blanche, la taille a en outre induit une interaction avec l'erreur (p-value < 0,001). Les petits poissons (gamme de taille T1) avec une couleur non blanche sont les plus sensibles, avec une erreur moyenne de  $2,5\% \pm 2,1\%$  contre 0,3%  $\pm 1,5\%$  seulement pour les gammes de tailles T2, T3 et T4 (Fig. 14).

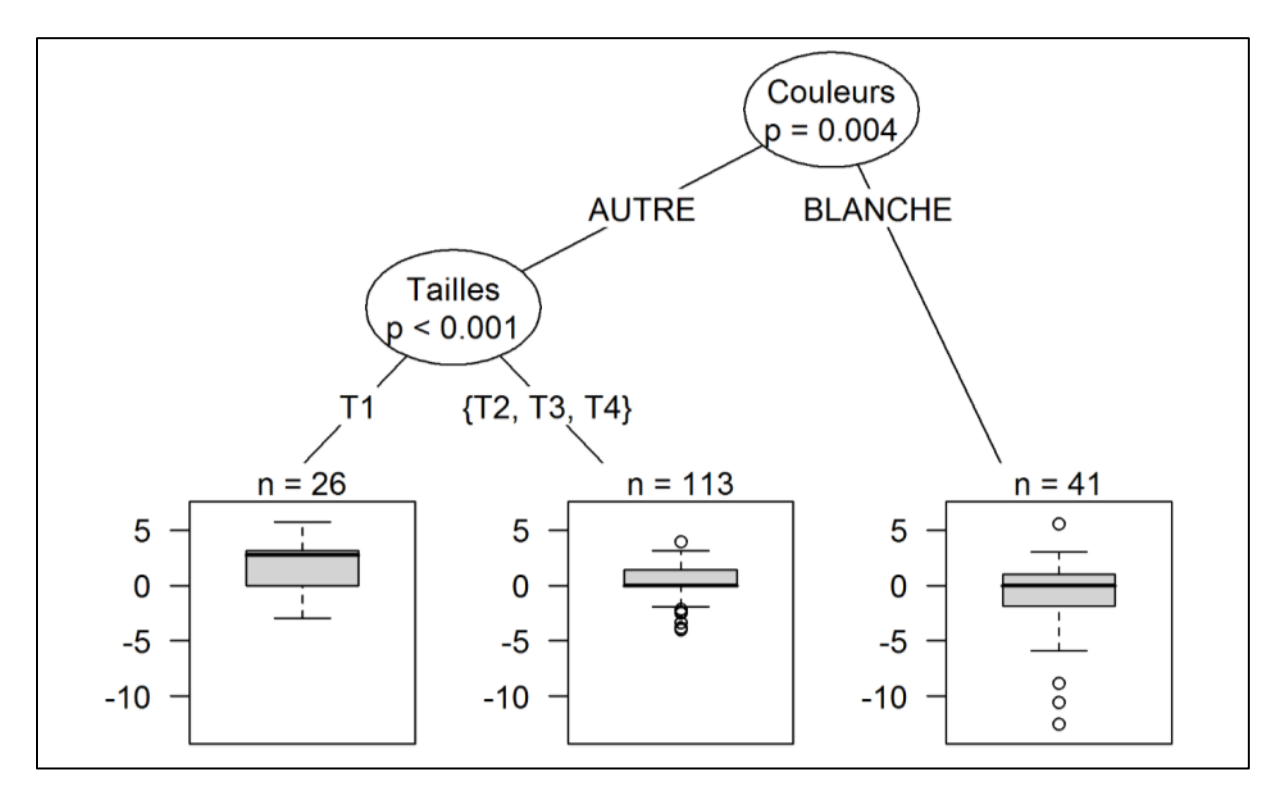

<span id="page-30-0"></span>*Figure 14. Arbre de décision indiquant l'interaction des caractéristiques des poissons par rapport aux erreurs d'estimation (er) de la longueur totale des poissons (en %)*

### <span id="page-31-1"></span>**2.5. Erreurs de la mesure automatique causées par la manipulation**

La manipulation a pu causer deux types d'erreurs : (i) une erreur de mesure par mauvaise manipulation et (ii) un problème pour délimiter les poissons.

### **2.5.1. Erreurs de mesure dues à la manipulation**

<span id="page-31-2"></span>Les poissons avec des seuillages anormaux ont été supprimés et la mesure de chaque poisson a été comparée. L'erreur relative de la manipulation a été de 1 % (*MRE*) avec une erreur absolue moyenne de 0,07 cm (*MAE*). De ce fait, une très faible fluctuation de tailles a été causée par la manipulation.

### **2.5.2. Difficulté de délimitation des poissons**

<span id="page-31-3"></span>Une difficulté de délimitation par la routine a été observée lorsque la disposition des poissons a fait que deux ou trois poissons très rapprochés ont été reconnus comme un seul objet (Fig.15). La distance entre les poissons a été trop faible pour que le seuillage « Triangle » les sépare.

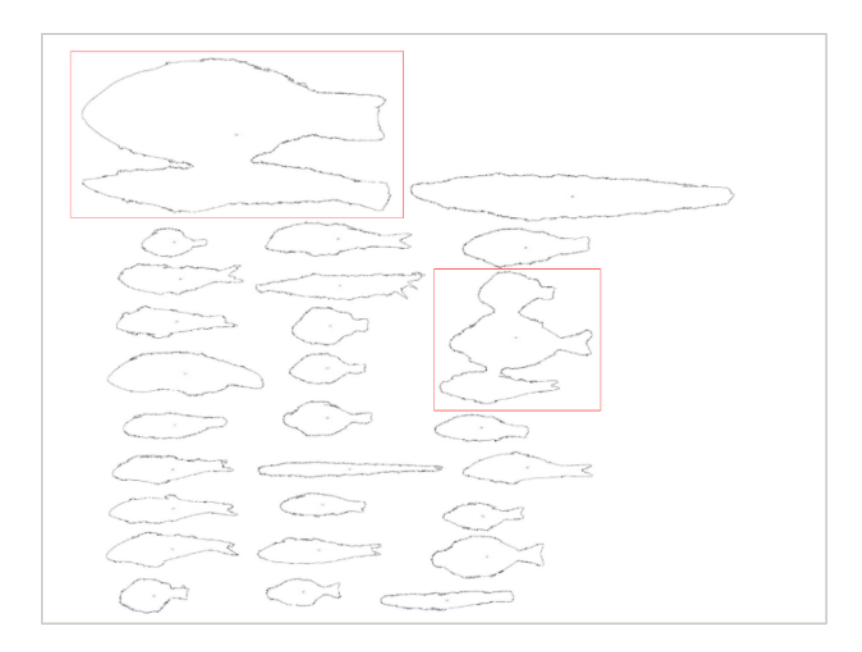

<span id="page-31-0"></span>*Figure 15. Seuillage anormal pour plusieurs poissons, conduisant à la combinaison de deux ou trois poissons* 

Ces problèmes de délimitation ont été très fréquents : ils ont été observés sur 80 % des images. Si les échantillons ont été disposés au hasard, l'intervalle de confiance (avec la méthode exacte) d'avoir une image sans problème de délimitation a été comprise entre 7,7 à 38,5 %.

### <span id="page-32-1"></span>**2.6. Temps de mesure**

Le temps de disposition des poissons et de la prise de photo (manipulation) a été similaire pour la mesure automatique et la mesure manuelle avec ImageJ (3,24±1,1 minutes), ce temps a été doublé pour la mesure avec l'ichtyomètre. Seulement, 0,7±0,6 minute a été nécessaire pour le traitement sur ordinateur 30 poissons avec la méthode automatique (Tab.5).

| <b>Méthode</b>            | Moyenne de temps (min.) |                       |        |  |  |  |
|---------------------------|-------------------------|-----------------------|--------|--|--|--|
|                           | Manipulation            | Saisie sur ordinateur | Totale |  |  |  |
| Mesure avec l'ichtyomètre |                         | 3.2                   | 9,2    |  |  |  |
| Mesure manuelle ImageJ    | 3,2                     | 3,2                   | 6,4    |  |  |  |
| Mesure automatique        | 3.2                     | J.7                   | 3,9    |  |  |  |

<span id="page-32-0"></span>*Tableau 5. Temps de mesure à chaque stade*

Pour le lot des 30 poissons, 3,9±1,7 minutes, 6,4±1,3 minutes, 9,2±1 minutes, ont été essentielle pour la méthode automatique, la méthode manuelle avec ImageJ et la méthode avec l'ichtyomètre respectivement. Le temps moyen de mesure par poisson de la mesure automatique a été par conséquent de 0,1 minute. Les données de mesure de temps ont suivi une loi normale (p-value = 0,34 avec le test de Shapiro) et ont été homogène (p-value = 0,68 avec le test de Levene). Les temps de mesure totaux étaient significativement différents (p-value < 0,01 avec le test d'ANOVA, et la comparaison par paire de Student de chaque composition). La mesure automatique a réduit de 57% (soit de réduit de deux fois) et de 40 % le temps de mesure par rapport à la mesure à l'ichtyomètre et manuellement avec ImageJ, respectivement (Fig.16).

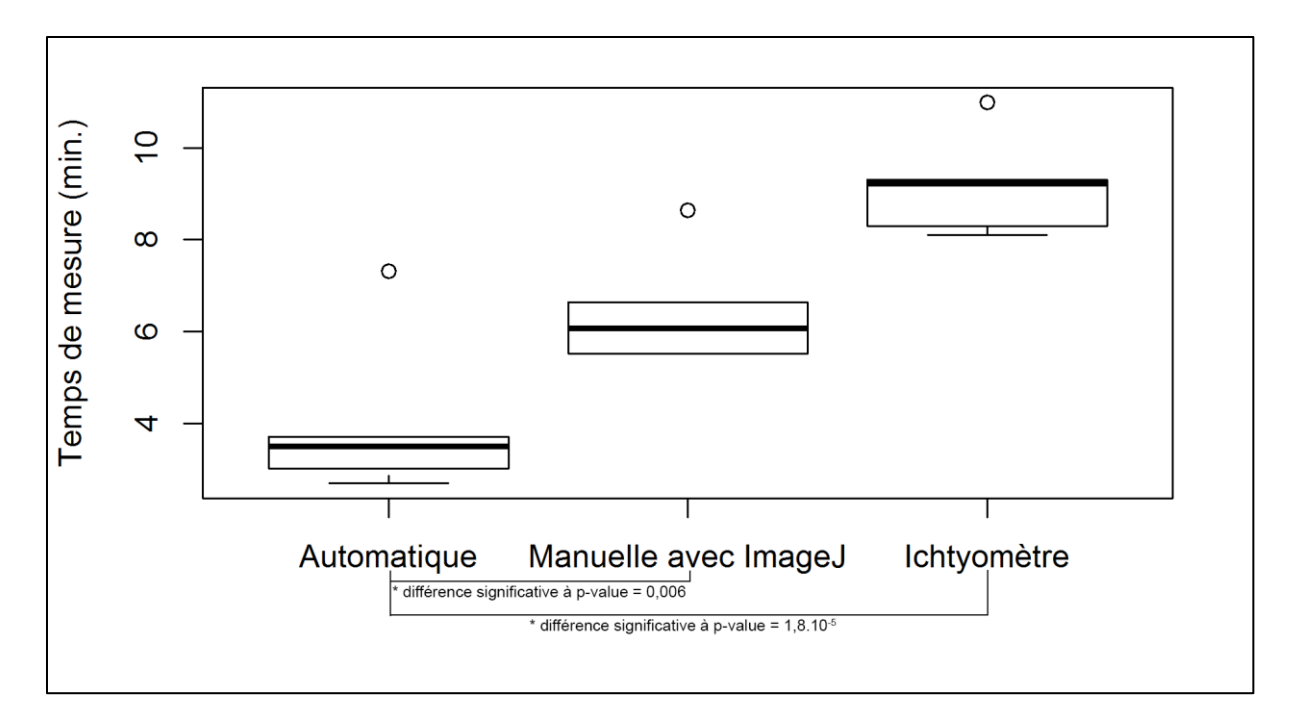

<span id="page-33-0"></span>*Figure 16. Temps de mesure de la longueur de 30 poissons (en minutes) pour chaque méthode de mesure. Chaque enveloppe représente 75% des temps mesures*

### <span id="page-33-2"></span>**2.7. Application de la mesure automatique sur des captures de pêcheurs**

L'échantillonnage des captures de 17 pêcheurs a été réalisé avec 48 kg de poissons (soit 106 kg de capture totale). Au total, 257 minutes (4,3 heures) ont été nécessaires pour mesurer 1142 poissons (soit 14 secondes/poisson) avec la méthode automatique par des utilisateurs débutants. Pour un échantillon moyen de capture de pêcheur, le temps nécessaire aux mesures a été de 15 ±10 minutes. Le temps indispensable pour mesurer les poissons est proportionnel au nombre de poissons de l'échantillon des pêcheurs et au nombre d'images associé aux poissons.

La capture de ces 17 pêcheurs a montré que les sennes de fond et les sennes de plage ont capturé 70 % de poisson inférieur à 10 cm contre 4 et 2 % seulement pour le filet maillant et la ligne à main pour cette gamme de taille (Tab.6, Fig.17). Les tailles à la première capture de ces deux engins ont été inférieures ou égales à 4 cm. Le mode a montré que la majorité des captures de ces derniers ont présenté une gamme de taille de 5 cm ou moins. Sur nos échantillons, en général, les pêcheurs d'Ankilibe ont pris des poissons de plus grandes tailles que les pêcheurs d'Ankiembe bas (sur les filets maillants et les lignes à main, Tab.6), avec une différence moyenne de 3 cm pour le filet maillant et la ligne à main. Toutefois, la taille à la première capture de la ligne à main d'Ankilibe a été inférieure de celle d'Ankiembe bas (8,7 cm contre 10,3 cm).

<span id="page-33-1"></span>*Tableau 6. Structure en taille des captures par villages suivant l'engin de pêche*

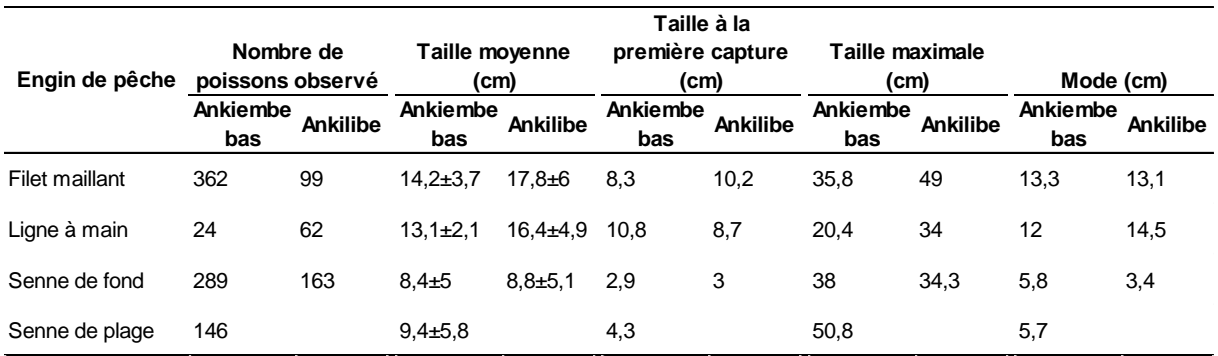

Principalement, pour le filet maillant, 32 % des captures ont été dominé par les Lethrinidae (avec 12 % de Mullidae, 14 % de Pomacentridae et 10 % de Siganidae). Les Mullidae ont été les plus capturés par la ligne à main (18 %). Les sennes de fond et les sennes de plage ont présenté une prise majoritairement des Apogonidae (12 et 29 %, respectivement) et des Gobidae (15 et 16 %). Appart, ces deux familles, les Labridae, les Scaridae et les Siganidae ont été dominantes dans la prise des sennes de fond (16, 14 et 19 %, respectivement). La structure de taille des captures par famille a montré que les Apogonidae, les Gobidae, les Labridae, les Scaridae, et les Siganidae ont été pêchés abondamment avec une taille inférieure à 10 cm par les sennes de fond (Fig.17). Pour les sennes de plage, pour ces gammes de tailles, les Apogonidae, les Gobidae ont été les plus affectés.

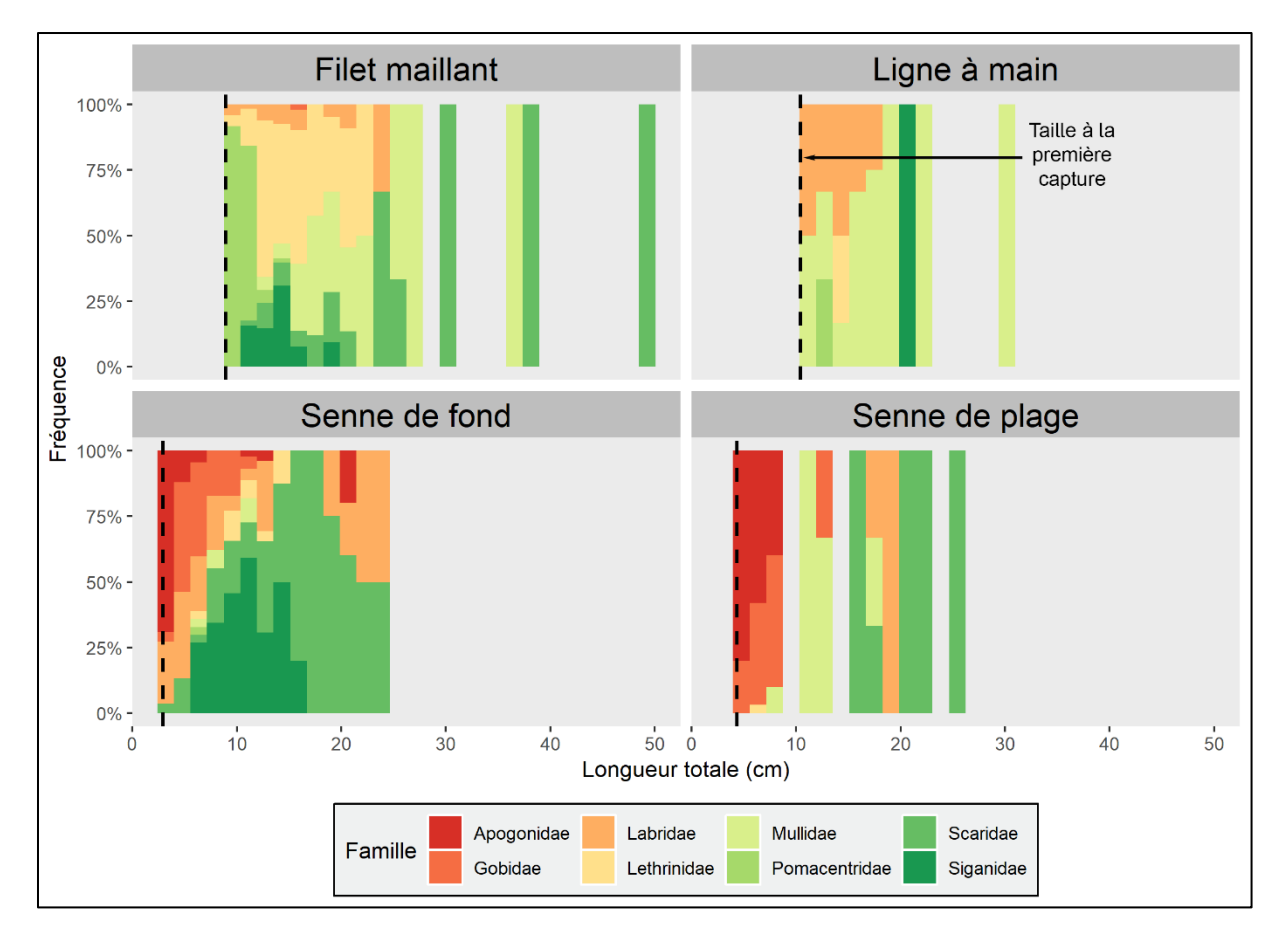

<span id="page-35-0"></span>*Figure 17. Structure en taille des captures par famille dominante suivant l'engin de pêche*

### <span id="page-36-0"></span>**3. DISCUSSION**

### <span id="page-36-1"></span>**3.1. Précision des mesures de la longueur totale des poissons suivant les trois méthodes**

La mesure avec l'ichtyomètre a été choisie comme mesure de référence (risque d'erreur de 0,5 %), comme c'est généralement le cas dans les études de méthodes de mesure automatique (Rahim, 2012; Shafait et al., 2017; Muñoz-Benavent et al., 2018b). Statistiquement, l'hypothèse a été confirmée qu'il n'y a pas de différence significative entre les mesures réalisées par les trois méthodes. La différence de longueur totale est très minime entre les méthodes, de l'ordre de 0,03 cm pour la mesure avec l'ichtyomètre et automatique. Sur l'ichtyomètre, les incohérences et les inexactitudes de la mesure de longueur résultent de facteurs humains tels que l'expertise, la direction de l'œil des observateurs par rapport au poisson et la règle (Abdullah et *al.*, 2009). Ces facteurs peuvent aussi être les causes de l'imprécision de la mesure manuelle avec ImageJ.

Par rapport à d'autres procédés similaires utilisant la méthode d'analyse d'image numérique pour la mesure automatique des poissons décrite dans le tableau 7, la présente étude démontre une bonne précision. Les méthodes FiLeDi (Rahim, 2012) et IchthyoJHOL (Lezama-Cervantes et *al.*, 2017) ont obtenu une précision de 95 % et 96,8%, respectivement (Tab.7). Le FLUDI a une précision entre 97,8 à 99,2 % (Man et *al.*, 2013) ; le framework FiLeDI a une précision de 99,8 % (Abdullah et *al.*, 2009). Le Catchmeter (présenté en introduction) produit un écart-type d'erreur de mesure de 0,1 cm (White et *al.*, 2006) contre 0,4 cm pour la méthode présentée ici. En comparaison de ces différentes études, nos échantillons ont porté sur un plus grand nombre de 19 familles présentant différentes caractéristiques, et le nombre de poissons mesuré était également plus élevé (sauf pour la méthode Cachtmeter où 100 poissons ont été mesurés pour sept espèces). La méthode FLUDI n'a utilisé qu'une seule espèce (*Selar Crumenophthalmus*) et 20 individus (Tab.7). Pour le FiLeDi de Rahim (2012), 20 individus pour chacune des deux espèces ont été échantillonnés (*Rastrelliger kanagurta* et *Selar Crumenophthalmus*).

<span id="page-37-0"></span>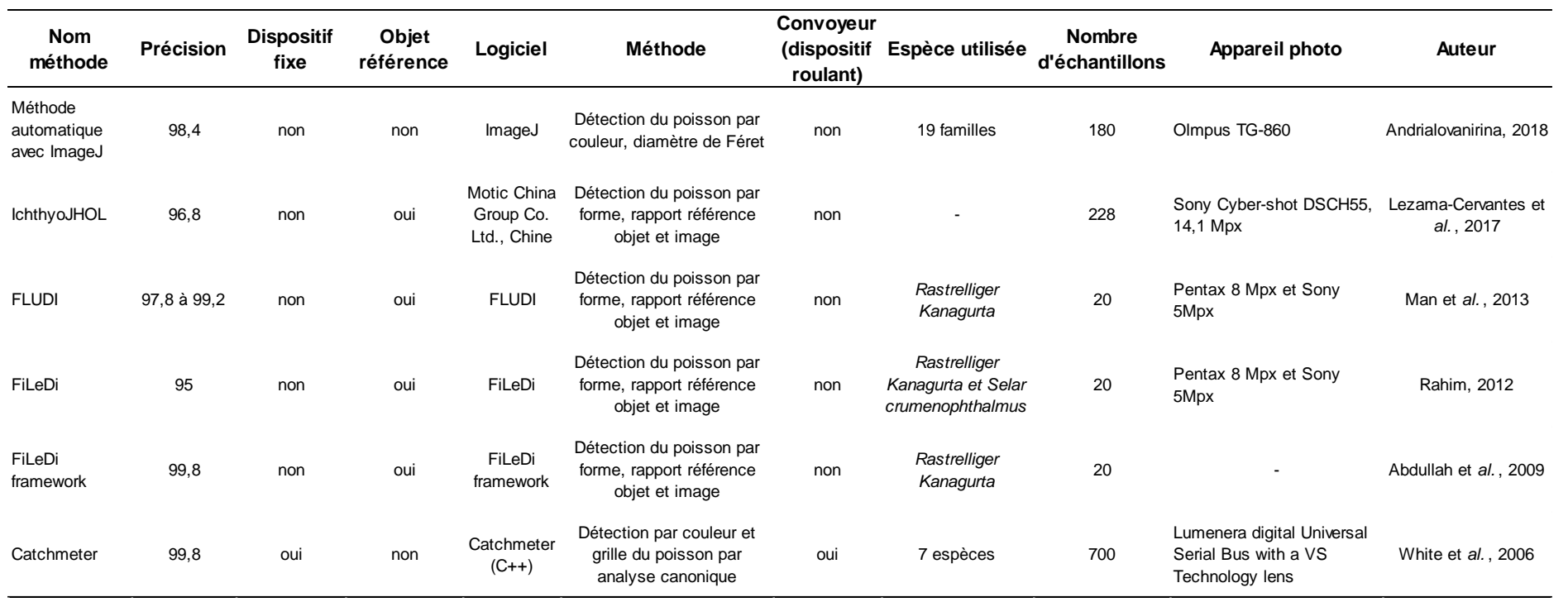

## *Tableau 7. Description des ouvrages traitant de la mesure automatique de poissons avec des images numériques*

### <span id="page-38-0"></span>**3.2. Erreurs de la mesure automatique**

### **3.2.1. Erreurs dues aux mauvaises manipulations**

<span id="page-38-1"></span>La première erreur provient de la confusion de plusieurs poissons en un seul individu, lorsque le seuillage n'a pas permis de distinguer les poissons et a fusionné leurs contours, qui ont été trop proches les uns des autres. L'ombre du poisson (bruit du fond) n'a pas été suffisamment faible entre les poissons et les contours des poissons n'ont pas eu un contraste suffisamment marqué avec le fond blanc pour distinguer les ROIs voisins (Hoareau, 2002). La méthode automatique développée requiert de disposer les poissons à une distance de 1,5 cm minimum. Cependant, pour éviter de produire ces erreurs, il est recommandé d'augmenter la distance entre les poissons de 2 à 3 cm. De plus, le seuillage « Triangle » a tendance à surestimé le contour des poissons (Fig.20, page 29).

L'erreur de manipulation a engendré également une erreur de mesure de 1 %. Elle peut être générée par une variation de la prise de vue. Durant cette étude, la distance entre l'appareil photo et le support en plexiglas où étaient installés les poissons a été fixe. Un ajustement incorrect de ce dernier a pu biaiser les mesures. La standardisation de la prise de vue a été primordiale pour respecter l'échelle mise en place dans la routine ImageJ. La distance de 54 cm entre l'appareil photo et le plexiglas a pu changer accidentellement dans les cas où le dispositif n'était pas exactement positionné à l'endroit prévu. Si cette distance a été altérée, l'échelle doit être modifiée.

Au cours des dernières années, plusieurs documents ont introduit la méthode pour mesurer la taille d' un objet sans laboratoire et fixer la distance de l'objet à la caméra (O'neal et *al.*, 2002). Pickle (2008) a développé un logiciel d'analyse d'images numériques à partir d'un objet de référence qui aide à obtenir un nombre de pixels par rapport à la taille réelle. Après avoir acquis ce rapport, la valeur réelle de l'objet est estimée. La méthode de Pickle ne nécessite pas une distance fixe ni un éclairage particulier, mais son inconvénient est que tout poisson dans l'image doit avoir un objet de référence (avec une taille réelle connue). La distance de l'objet est une variable importante pour évaluer la taille de l'objet (Man et *al.*, 2016). Avoir un objet de taille réelle connue pour standardiser l'échelle est une solution de correction de la méthode proposée. Sinon, il faut modifier l'échelle à chaque changement de distance entre le plexiglas et l'appareil photo et cela par rapport à l'objet de taille connue. De la sorte, la méthode deviendrait semiautomatique, et elle nécessitera plus de temps pour moins de 1 % de précision de plus.

La distance de prise de vue a pu également varier si le plexiglas et l'objectif de l'appareil photo n'étaient pas orthogonaux (Fig.18), bien qu'un niveau à bulle ait été utilisé pour respecter cette contrainte. L'angle de l'objectif de l'appareil ainsi que la distance de prise de vue sont modifiés si cette condition n'est pas respectée. Les corrections proposées dans le précédent paragraphe peuvent être appliquées si la distance de prise de vue est modifiée. Toutefois, si l'angle de prise de vue change, le pourcentage d'erreur (*er*) augmente (Lezama-Cervantes et *al.*, 2017). En conséquence, la fixation de la distance appareil photo/plexiglas est souhaitable sur le dispositif photographique. Un dispositif, où cette distance est invariable, est indispensable afin de réduire le risque de modification accidentelle de cette distance par l'installation du trépied et/ou du dispositif éclairé. Ainsi seule la disposition des poissons serait faite par l'utilisateur.

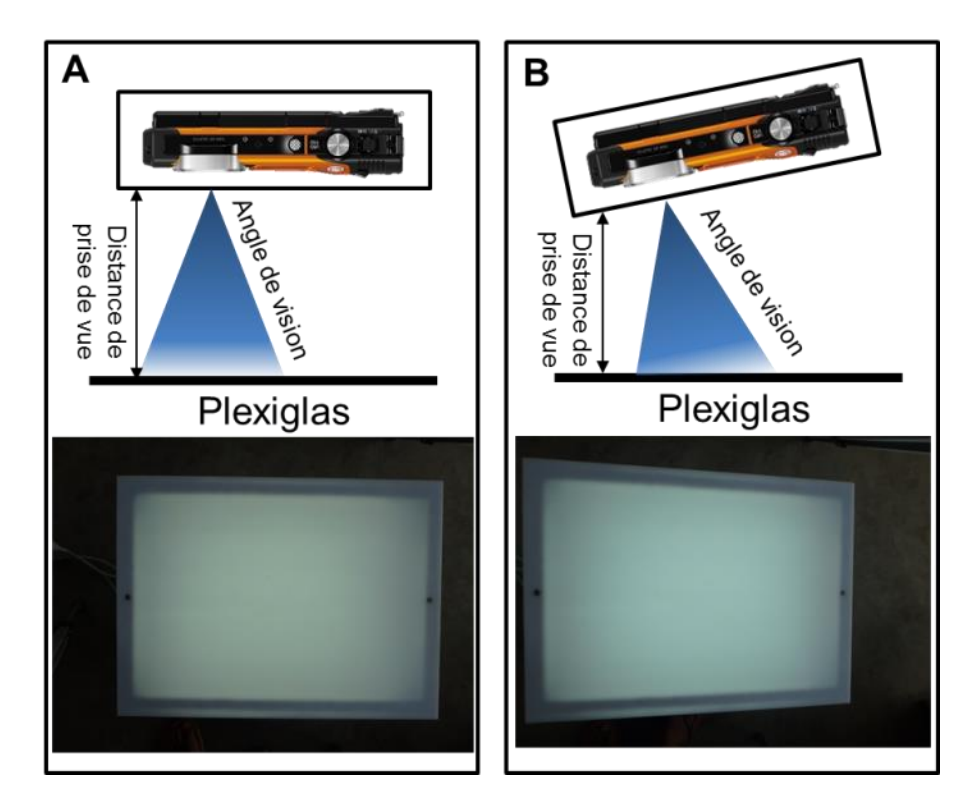

<span id="page-39-0"></span>*Figure 18. Problème de parallélisme entre l'objectif de l'appareil photo et le plexiglas. (A) les deux sont parallèles et le plexiglas sur la photo réelle sans zoom a une forme rectangulaire. (B) les deux ne sont pas parallèles et le plexiglas sur la photo réelle sans zoom a une forme de trapèze.*

Enfin, un poisson présentant une courbure du corps est un problème habituel sur la mesure avec ichtyomètre, mais qui peut être observé également sur la prise d'image (donc sur la mesure manuelle sur ImageJ et la mesure automatique). Cela provoque un risque d'erreur de mesure puisque la longueur totale considère l'axe linéaire principal du poisson de la tête à la nageoire

caudale. Un poisson courbé sur l'image cause ainsi à coup sûr des biais de mesure (Miranda et Romero, 2017). En conséquence, il est nécessaire de bien étirer linéairement les poissons sur le support photographique.

### **3.2.2. Erreurs dues aux caractéristiques du poisson**

<span id="page-40-1"></span>Les caractéristiques des poissons peuvent également provoquer des erreurs de mesure. La sousestimation de la longueur totale est causée par la ressemblance de la couleur de la ROI (poisson) et le fond blanc sur certaines parties du poisson. Les nageoires transparentes ou les poissons blancs favorisent l'apparition de ces erreurs, car leur niveau de gris est du même ordre que celui du fond blanc. Sur la figure 19 par exemple, le niveau de gris est supérieur à 140 et à 160 près de la nageoire caudale du poisson et sur le fond blanc, respectivement. Ces deux valeurs sont très similaires si bien que dans la plupart de ces cas, le seuillage du poisson est incomplet sur la ROI (poisson). C'est la raison pour laquelle la longueur totale des poissons blancs a tendance à être sous-estimée (*er* négative). Tous les Apogonidae (poissons blancs, 64 % T1, à nageoire caudale fourchue et transparente) ont ainsi montré ces erreurs (annexe 5). Ces erreurs ont rarement été observées sur des poissons de plus de 8 cm et ayant une coloration différente du blanc.

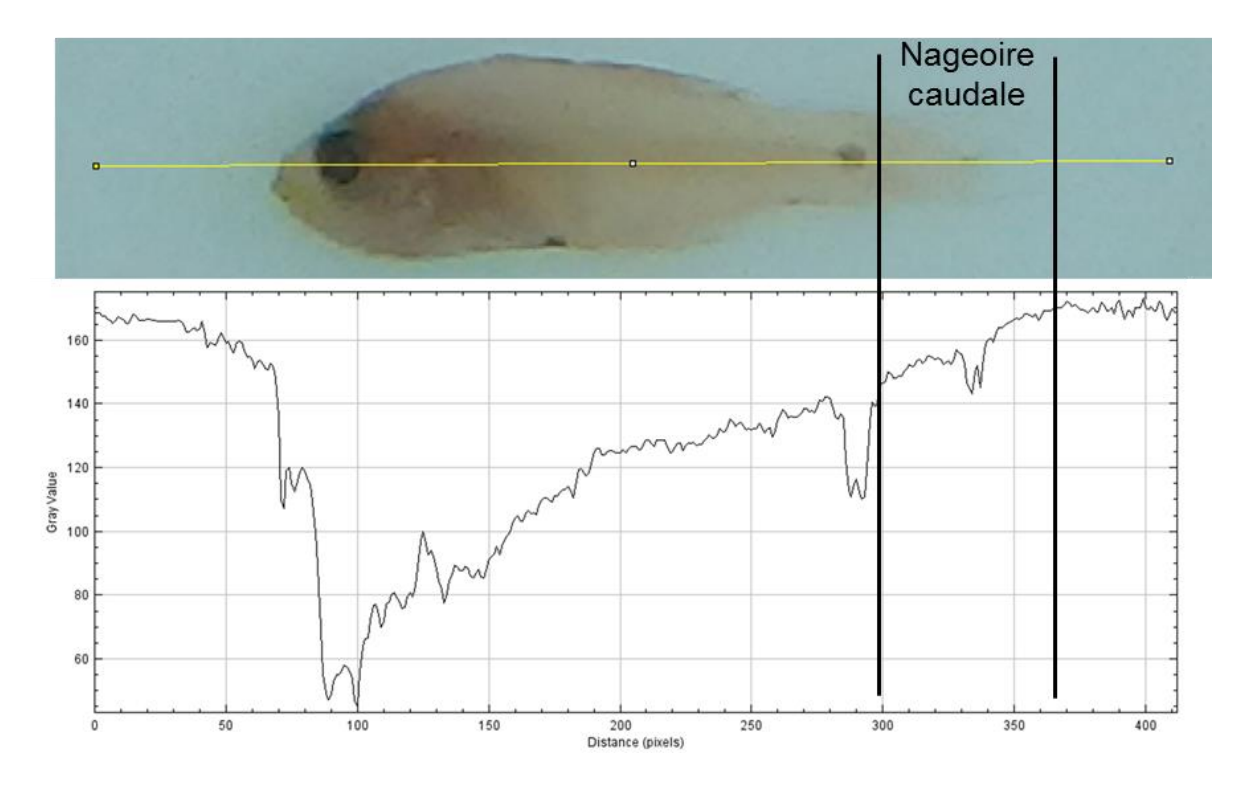

<span id="page-40-0"></span>*Figure 19. Ligne représentant le niveau de gris de chaque pixel sur l'image. Le niveau de gris de la nageoire caudale est très élevé (supérieur à 140), proche de celui du fond blanc rétroéclairé.*

L'ajustement de la valeur du niveau de seuillage du niveau de gris pour corriger cette erreur entraîne d'autres difficultés. Si la valeur du niveau de seuillage du niveau de gris est augmentée, un risque de surestimation de taille (Fig.20) ou de combinaison de poissons voisins (partie 2.6.1.) apparait également. La gamme de taille T1 avec une couleur non blanche est la plus affectée par ce problème de surestimation, qui reste cependant faible (2,5 % en moyenne). Une surestimation horizontale du poisson correspond à une surestimation de la longueur totale, et une surestimation verticale peut favoriser l'erreur de combinaison de deux poissons voisins en un ROI unique (Fig.20). Il est logique que la variation de taille soit plus problématique sur cette gamme de taille T1, car une erreur de 0,1 cm équivaut à environ 3 % sur T1 alors que la même erreur absolue vaut seulement environ 0,6 % pour T4. C'est la raison pour laquelle la moyenne absolue des erreurs (*MAE*) est plus adéquate pour l'estimation des erreurs de mesure.

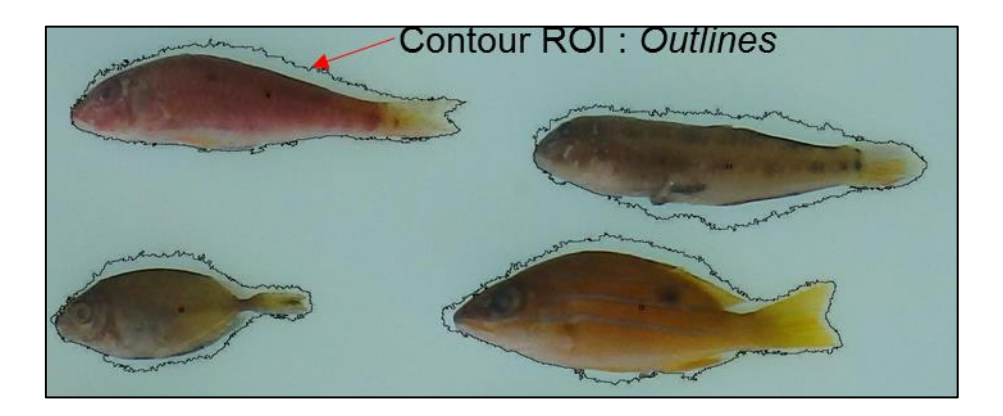

*Figure 20. Superposition de poissons avec le contour dessiné (ROI) par la méthode automatique développée*

<span id="page-41-0"></span>Pour améliorer nos tests de la précision, il est conseillé de prendre en compte toutes les catégories de tailles sur les poissons blancs, car les échantillons pris ne comportaient pas de poissons de blancs de taille T3 et T4. Avec les gammes T1 et T2, la couleur a influencé la variation de l'erreur, mais sur les deux autres gammes cela n'est pas encore vérifié. Cela est dû au fait que les poissons récifaux n'ont généralement pas une couleur blanche à l'âge adulte, il faut de la sorte échantillonner des poissons pélagiques. Des échantillons de ce genre permettraient de tester également la méthode sur d'autres espèces que celles abordées dans ce travail.

D'une part, une macro spécifique pourrait être réalisée pour obtenir un niveau de seuillage correct par rapport au contraste poisson blanc / fond blanc afin d'améliorer la précision sur ces types de poissons. D'autre part, un dispositif de couleur verte pourrait être mis en place ou un film plastique de cette couleur disposée sur le plexiglas. Cependant, cela nécessiterait un triage par couleur des poissons : la méthode deviendrait alors semi-automatique et le temps de mesure augmenterait également.

### <span id="page-42-0"></span>**3.3. Temps de mesure sur la mesure automatique**

La mesure automatique avec ImageJ a été effectuée pour réduire le temps de mesure et les travaux fastidieux, mais également pour numériser les informations et faciliter les traitements des données ultérieurs. Le gain de temps est considérable dans le cas où l'échantillonnage implique de mesurer des centaines ou des milliers d'individus.

La méthode de mesure par ichtyomètre nécessite entre 0,4 et 0,8 minute par poisson (Portz et *al.*, 2006; Martins et *al.*, 2012; Upton et Riley, 2013), alors que la méthode automatique a requise en moyenne 0,1 minute par poisson pour un utilisateur habitué et 0,2 minute par poisson pour un débutant. Théoriquement avec la méthode automatique proposée, 300 à 600 individus pourraient donc être mesurés en une heure, contre 200 et 280 si on utilise un ichtyomètre et des mesures manuelles sur images numériques, respectivement. Cette vitesse de mesure reste néanmoins bien inférieure à celle de la méthode de vision par ordinateur (The CatchMeter), où la machine peut en principe traiter jusqu'à 30 000 poissons / heure en utilisant un seul système à base de convoyeur (White et *al.*, 2006). Contrairement à la méthode présentée, la manipulation et la prise de photo sont automatiques, si bien que le temps de mesure ne dépend pas du nombre de poissons ou d'images, mais de la vitesse du convoyeur, de prise d'image et de la puissance de l'ordinateur associé. Mais le coût d'installation des convoyeurs est cependant très élevé, environ 100 fois plus.

Une méthode en deux phases a été proposée : la première pour la collecte d'informations (photographie) et la seconde pour le traitement des données (analyse des images), ce qui permet de séparer et de développer les tâches avec plus d'efficacité (Chang et *al.*, 2010 ; He, 2012). Pour la méthode IchthyoJHOL (Lezama-Cervantes et *al.*, 2017), la manipulation est similaire à la méthode développée ici (au total, entre 0,05 à 0,1 minute par poisson). Le temps pour la manipulation des poissons a été diminué de 50 % sur les méthodes numériques. Cependant, pour la mesure automatique, le temps d'introduction des données sur ordinateur a été de moins d'une minute (pour une image avec 30 poissons, soit 0,01 minute par poisson). La méthode automatique présente en outre l'intérêt de simultanément mesurer les objets et de sauvegarder automatiquement les données.

Dans le domaine de la morphométrie des poissons, ce bénéfice de temps peut accélérer les recherches ou permettre de prélever davantage d'échantillons. Principalement, sur le suivi des pêches, cette méthode pourrait être appropriée pour estimer la taille moyenne des captures. Avec l'ichtyomètre, ce travail est difficile en raison du temps nécessaire pour analyser un grand nombre de spécimens pour représenter la population de poissons étudiée (Man et *al.*, 2016). Dans le sud-ouest de Madagascar par exemple, cela se produit habituellement lors de l'échantillonnage de la pêche commerciale aux débarcadères, car les pêcheurs doivent vendre le poisson aux mareyeurs dès que possible. Afin d'obtenir un échantillon des captures satisfaisant, celui-ci doit être prélevé sur plusieurs pirogues le même jour. Dans cette étude, les échantillons de poissons ont été achetés pour collecter les données de longueurs des poissons au laboratoire de l'IH.SM. Afin de réduire ces coûts, une méthode capable de mesurer automatiquement la longueur d'un lot de poissons sur le terrain serait grandement utile (Abdullah et *al.*, 2009 ; Man et *al.*, 2011).

#### <span id="page-43-0"></span>**3.4. Application de la mesure automatique au suivi de taille de capture**

### **3.4.1. Intérêt de l'évaluation de la structure en taille des captures**

<span id="page-43-1"></span>La méthode automatique développée dans le cadre de cette étude s'est montrée donc pertinente dans le cadre d'un suivi halieutique car les autres méthodes de mesure à l'aide d'images numériques (Abdullah et *al.*, 2009; Man et *al.*, 2011; Rahim, 2012; Man et *al*., 2013; Mackvandi et *al.*, 2015; Lezama-Cervantes et *al.*, 2017) sont coûteuses. C'est pour cela que la méthode automatique proposée est recommandable à Madagascar. Les matériels utilisés sont modérément simples avec un logiciel libre. Toutefois, pour l'estimation de l'abondance ou de la structure de la taille de la population, les échantillons des captures peuvent provoquer des biais par la sélectivité de taille capturée par les engins de pêche (Rochet, 2006). Les poissons pêchés sont déjà un échantillon de la population *in situ*. Pour le cas de ces études, la méthode automatique avancée ne pourrait pas rivaliser avec les systèmes de mesure immergés.

D'une part, la méthode automatique avec ImageJ a pu évaluer l'intérêt de mesurer la structure en taille des captures à partir d'échantillon de pêcheur. La structure en taille des captures a montré une grande exploitation des poissons inférieurs à 6 cm par les sennes de fond et les sennes de plage. McClanahan et Mangi (2004) remarquent cette même réalité sur les sennes de plages dans le sud du Kenya, et recommandent l'interdiction ou la réduction de ces engins. Ce constat est provoqué par la non-sélectivité les sennes utilisées, surtout sur les Apogonidae, les Gobidae, les Labridae, et parfois des Siganidae. Les mailles de la poche des sennes ont été trop étroites pour éviter la capture de petits poissons (il a été suspecté de ce sont des jeunes poissons,

mais cela peut varier selon l'espèce). Les Siganidae ont été représentés par une pêche à une taille comprise entre 3 à 20 cm (ce qui comprend vraisemblablement des juvéniles et des adultes), les Labridae également de 3 à 25 cm, pour le cas des sennes de fond. Donc, cet engin capture toutes les gammes de taille de ces familles, et ne sont pas sélectif au niveau des jeunes individus. Avec le filet maillant, ces deux espèces ont été capturées sur une gamme de taille allant de 9 à 25 cm. Une compétition entre engins de pêche a été aperçu avec notre échantillon. D'autre part, une insuffisance d'échantillon a été observée surtout sur la distribution des tailles de la ligne à main et la senne de plage, mais ce fait a été peut-être dû aussi par le nombre réduit des captures par ces engins. De ce fait la structure qui a été observé sur ces deux engins montre une allure incomplète sur chaque famille.

La structure en taille de capture par famille n'est pas suffisamment pertinente pour proposer des pistes de gestion des ressources. Cette structure est en effet plus intéressante à comprendre lorsqu'il s'agit des espèces ou du niveau trophique des individus capturés (Laroche et *al.*, 1997; McClanahan et Mangi, 2004; Cinner et McClanahan, 2006; Davies et *al.*, 2009). A l'évidence, la gestion des pêches dépend du renouvellement de ces ressources marines. Ces ressources sont par conséquent potentiellement inépuisables si leur mortalité par pêche prend en compte leur dynamique propre, c'est-à-dire si le rythme de prélèvement tient compte des limites de la capacité de reproduction de la ressource (Rotillon, 2010). Chaque espèce a son propre niveau de renouvellement dépendant de son cycle de vie (dynamique et reproduction). En outre, chaque espèce a sa taille à la maturité ; et avoir la taille de capture grâce à la méthode développée dans ce manuscrit permettra d'identifier quel est espèce a été pêché avant même de pouvoir ce reproduire. L'identification des espèces capturées est alors primordiale pour évaluer la structure en taille de capture d'une espèce pour mieux gérer celle-ci en fonction également des engins de pêche.

La dynamique de la population des poissons est marquée significativement par la reproduction, la croissance et la mortalité des individus (naturelle ou par pêche). Ces ressources marines se trouvent à l'interface entre l'Homme, la Société et la Nature (Weber et *al.* 1990). De ce fait, l'analyse de leurs usages renvoie à des facteurs historiques, géographiques, anthropologiques, économiques et également biologiques et écologiques, ce qui confirme l'intérêt d'une approche interdisciplinaire (Weigel, 1996). Pour une gestion optimale de ressource, la connaissance de la structure en taille de capture ne suffit donc à l'évidence pas. Les enjeux de conservation des écosystèmes marins et de la socio-économie des pêches doivent principalement être pris en compte avec une approche communautaire pour parvenir à résoudre le problème de subsistance par la pêche et la durabilité des ressources marines. Le suivi des pêches, par exemple par la méthode de Randriatsara (2018) sur la trajectoire des pirogues sur le récif de Toliara couplé à la mesure automatique proposée, devient un outil permettant de déterminer l'effort de pêche et la structure en taille des captures dans les lieux des pêches correspondants. Ces lieux de pêche peuvent ensuite faire l'objet d'une étude écologique pour favoriser leur conservation.

### **3.4.2. Suivi opérationnel de la structure en taille des captures**

<span id="page-45-0"></span>Si la mesure à l'ichtyomètre est facile sur le terrain, la mise en œuvre de la méthode automatique requiert plusieurs conditions. La disponibilité d'une source d'électricité (60 watts pour les trois lampes) et d'un endroit ombré avec un terrain plat, ont été indispensables pour l'installation du dispositif. Cette implantation est facile pour les villages de pêcheurs situés au voisinage des villes (comme Ankiembe haut et bas), mais demande une certaine augmentation de coût pour les villages isolés (à l'exemple d'Ankilibe). Un dispositif solaire (batterie supérieure à 60 watts couplée à un panneau solaire) serait utile pour le fonctionnement du dispositif photographique. Ces dispositifs sont largement suffisants, car la prise de photo des échantillons nécessite peu de temps (plus de 300 individus pour une heure de travail). Une bâche peut être aménagée pour avoir un terrain ombré et plat.

La mise en œuvre de la méthode automatique doit être opérée par des organismes réalisant les suivis de pêches. A Madagascar, ces tâches sont généralement réalisées par des organisations non gouvernementales (ONGs). Dans la partie sud-ouest de Madagascar, Blue Ventures intervient dans la région d'Andavadoaka, Wildlife Conservation Society (WCS) dans la région de Salary Nord, Reef Doctor dans la zone de la baie de Ranobe et World Wide Fund for Nature (WWF) auprès les villages de pêcheurs de Salary Sud à Androka. Ces diverses ONGs peuvent tout à fait appréhender la méthode automatique développée dans cette étude, pour permettre les suivis efficaces des tailles de captures des poissons dans ces différentes zones. Par ailleurs 17 débarcadères ont été installés sur la côte sud-ouest de Madagascar par le Projet d'Appui aux communautés des Pêcheurs (PACP) présenté en 2005 (finalisé en 2015). Pour y faciliter l'installation des dispositifs photographiques, ces derniers pourront être utilisés avec l'accord avec la Direction Régionale des Ressources Halieutiques et de la Pêche (DRRHP) de la région Atsimo-Andrefana. Une base de données commune pourrait être aussi implémentée pour héberger les données sur la taille de capture. De plus, en décembre 2017, ces trois ONGs (à l'exception de Reef Doctor), le réseau MIHARI, l'ONG Groupe de Recherche et d'Echanges Technologiques (GRET) ont signé un accord de partenariat pour le projet « Pêche Côtière Durable » avec Madagascar National Park (MNP). Le but du projet est de (1) d'assurer l'augmentation des revenus de la population locale qui dépend de la pratique de la pêche ; et (2) d'améliorer la gestion des ressources halieutiques. Ce deuxième volet peut être en une partie effectué avec les suggestions proposées dans la partie 3.4 précédente, avec une approche interdisciplinaire. L'idée est de moderniser les suivis des tailles de captures et des efforts de pêche par des moyens automatiques, accompagnés par une surveillance constante des écosystèmes exploités tout en favorisant la pérennité de la stabilité de la vie socio-économique des pêches.

### <span id="page-47-0"></span>**CONCLUSION**

À partir d'une étude comparative en laboratoire, cette recherche a permis de montrer que la méthode automatique avec ImageJ réduit par deux le temps de mesure de la longueur des poissons par rapport à l'usage un ichtyomètre pour une précision similaire (98,4 %).

La méthode de mesure automatique de la longueur des poissons peut être utilisée de manière efficace dans le cadre de suivi des captures de la pêche récifale. Cependant il est nécessaire de considérer quelques limites de la méthode, comme la disponibilité en électricité.

La structure en taille de capture de deux villages réalisés par la méthode automatique proposée doit être à la fois complétée avec les différents engins de pêche utilisés et les espèces capturées. Cela permettra de constituer des recommandations précises sur chaque engin et chaque espèce de poissons. La présente étude s'est identifiée seulement au niveau famille sur la structure en taille de capture, donc la recommandation a été seulement de limiter ou supprimer les sennes de plages et les sennes de fonds.

Le suivi de la taille des captures est un domaine important pour la gestion des ressources halieutiques. L'étude a apporté pour 17 échantillons de pêcheurs, un spectre de taille ciblé par les engins et pour certaines familles, d'où une connaissance sur les stades biologiques exploités et les éventuelles compétitions ou complémentarités d'exploitations des ressources entre engins. La mise en place du dispositif développé dans ce travail sur les côtes sud-ouest dans les débarcadères de chaque village de pêcheurs permettrait un échantillonnage rapide et précis des captures de la région, avec les coopérations des différentes ONGs actives et des administrations des pêches. Cependant, la gestion de la pêche dépendant de plusieurs facteurs à maitriser (écologique, et socio-économique). La considération de ces différents enjeux doit être appliquée avec des méthodes novatrices comme la mesure automatique des poissons et l'étude de la trajectoire des pirogues des pêcheurs.

### <span id="page-48-0"></span>**RÉFÉRENCES BIBLIOGRAPHIQUES**

- Abdullah N., Rahim M.M.S., Amin I.M. (2009) Measuring Fish Length from Digital Images (FiLeDI). In Proceedings of the 2nd International Conference on Interaction Sciences: Information Technology, Culture and Human, (New York, NY, USA: ACM), pp 38– 43.
- Asadi H., Sattari M., Motalebi Y., Zamani-Faradonbeh M., Gheytasi A. (2017) Length-weight relationship and condition factor of seven fish species from Shahrbijar River, southern Caspian Sea basin, Iran. Iranian Journal of Fisheries Sciences 16, pp 733–741.
- Brown L.D., Cai T.T., DasGupta A. (2001) Interval estimation for a binomial proportion. Statistical Science, pp 101–117.
- Bünzli J.-C.G. (2016) Lanthanide light for biology and medical diagnosis. Journal of Luminescence 170, pp 866–878.
- Butts I.A.E., Ward M.A.R., Litvak M.K., Pitcher T.E., Alavi S.M.H., Trippel E.A., Rideout R.M. (2011) Automated sperm head morphology analyzer for open-source software. Theriogenology 76, pp 1756–1761.
- Chang S.-K., DiNardo G., Lin T.-T. (2010) Photo-based approach as an alternative method for collection of albacore (*Thunnus alalunga*) length frequency from longline vessels. Fisheries Research 105, pp 148–155.
- Cinner, J.E., et McClanahan, T.R. (2006) Socioeconomic factors that lead to overfishing in small-scale coral reef fisheries of Papua New Guinea. Environmental Conservation 33, pp 73–80.
- Colwill R.M., Creton R. (2011) Automated imaging of avoidance behavior in larval zebrafish. Zebrafish Neurobehavioral Protocols, (Springer), pp 35–48.
- Davies, T.E., Beanjara, N., et Tregenza, T. (2009) A socio-economic perspective on gear-based management in an artisanal fishery in south-west Madagascar. Fisheries Management and Ecology 16, pp 279–289.
- Erard S. (2011) Acquisition CCD. « http://www.lesia.obspm.fr/perso/stephaneerard/docs/CCD/CCD2b.html »
- Fargier L. (2012) La participation des pêcheurs artisanaux à la gestion des activités halieutiques artisanales tropicales : étude de cas dans le Golfo Dulce, Costa Rica. Thèse en Sciences agricoles, Université de La Rochelle, p 339.
- Ferreira T., Rasband W. (2012) ImageJ user guide. ImageJ/Fiji 1, p 187.
- Fish F.E., Nusbaum M.K., Beneski J.T., Ketten D.R. (2006) Passive cambering and flexible propulsors: cetacean flukes. Bioinspiration & Biomimetics 1, p 7.
- Gonçalves P., da Silva V.V., Murta A.G., de Melo A.Á., Cabral H.N. (2017) Image Analysis as a Tool to Age Estimations in Fishes: An Approach Using Blue Whiting on ImageJ. In Doctoral Conference on Computing, Electrical and Industrial Systems, (Springer), pp 167–174.
- He Y. (2012) Repeatability of fin length measurements using digital image analysis, and studies of fin morphology and erosion as indicator of social interactions of cod. Master Thesis. Norwegian University of Life Sciences, p 45.
- Heiberger R.M., Freeny A.E., Chambers J.M. (2017) Analysis of Variance ; Designed Experiments. In Statistical Models in S, (Routledge), pp 145–193.
- Hoareau T. (2002). Comparaison des traits reproductifs de deux espèces d'anchois du lagon de Nouvelle-Calédonie, *Encrasicholina devisi* (Whitley, 1940) et *Encrasicholina heteroloba* (Rüppell, 1837). Mémoire D.E.A. : Océanologie Biologique et Environnement Marin Option Dynamique des Populations Marines. Université Pierre et Marie Curry, p 26.
- Holden M.J., Raitt D.F.S., Hansen O., Hoffman E., Agger P., Kesteven G.L., Knudsen H., Bagge O., Saville A., Williams T. (1974) MANUEL DE SCIENCE HALIEUTIQUE Deuxième partie - Méthodes de recherches sur les ressources et leur application. Documents techniques FAO sur les pêches : 117 Rev. 1 Rome. « http://www.fao.org/docrep/003/F0752F/F0752F00.HTM ».
- Hollander M., Wolfe D.A., Chicken E. (2013) Nonparametric statistical methods (John Wiley & Sons), p 848.
- Hothorn T., Hornik K., Zeileis A. (2006). Unbiased recursive partitioning: A conditional inference framework. Journal of Computational and Graphical Statistics 15, pp 651– 674.
- Hüe F., Johnson C.L., Lartigue-Korinek S., Wang G., Buseck P.R., Hÿtch M.J. (2005) Calibration of projector lens distortions. Journal of Electron Microscopy 54, pp 181– 190.
- Igathinathane C., Pordesimo L.O., Batchelor W.D. (2009) Major orthogonal dimensions measurement of food grains by machine vision using ImageJ. Food Research International 42, pp 76–84.
- Jensen J.R., Lulla K. (1987) Introductory digital image processing: A remote sensing perspective. Geocarto International 2, pp 65–65.
- Juliano J.J., Randrianarivelojosia M., Ramarosandratana B., Ariey F., Mwapasa V., Meshnick S.R. (2009) Nonradioactive heteroduplex tracking assay for the detection of minorityvariant chloroquine-resistant Plasmodium falciparum in Madagascar. Malaria Journal 8, p 47.
- Lahitsiresy, M.G. (2017). Structure des communautés benthiques de méga- et macrofaune et influence des sorties de fluide, dans le bassin de Mahajanga (Nord-Ouest de Madagascar). Mémoire de Diplôme d'Etude Approfondie (DEA) En Océanologie Appliquée, Université de Toliara, Institut Halieutique et Des Sciences Marines (IH.SM), p 52.
- Laroche, J., Razanoelisoa, J., Fauroux, E., et Rabenevanana, M.W. (1997) The reef fisheries surrounding the south-west coastal cities of Madagascar. Fisheries Management and Ecology 4, pp 285–299.
- Le Manach F., Gough C., Harris A., Humber F., Harper S., Zeller D. (2012) Unreported fishing, hungry people and political turmoil: the recipe for a food security crisis in Madagascar ? Marine Policy 36, p 564.
- Lehmann E.L., Casella G. (2006) Theory of point estimation (Springer Science & Business Media), p 590.
- Levene H. (1961) Robust tests for equality of variances. Contributions to Probability and Statistics. Essays in Honor of Harold Hotelling, pp 279–292.
- Lezama-Cervantes C., Godínez-Domínguez E., Gómez-Morales H., Ornelas-Luna R., Morales-Blake A.R., Patiño-Barragán M., Tintos-Gómez A. (2017) A suitable ichthyometer for systemic application. Latin American Journal of Aquatic Research 45, pp 870–878.
- Mackvandi B.B., AM B., Javadi A., Minaei S., Almassi M. (2015) Determination of biometric parameters of fish by image analysis. Journal of Biodiversity and Environmental Sciences 6, pp 272–276.
- Man M., Zakaria M.Z., Rahim M.M.S., Amin I.M., Abdullah N. (2011) D'fishlen: Digital tool for measuring fish length using Hsiu's method. In 2011 7th International Conference on Information Technology in Asia, pp 1–4.
- Man M., Zakaria M.Z., Rahim M.M.S., Amin I.M., Abdullah N. (2013) FLUDI: Using digital images for measuring fish length. Galaxea, Journal of Coral Reef Studies 15, pp 101– 106.
- Man M., Abdullah N., Rahim M.M.S., Amin I.M. (2016) Fish Length Measurement: The Results from Different Types of Digital Camera. Journal of Advanced Agricultural Technologies 3, p 5.
- Martins C.I., Galhardo L., Noble C., Damsgård B., Spedicato M.T., Zupa W., Beauchaud M., Kulczykowska E., Massabuau J.-C., Carter T. (2012) Behavioural indicators of welfare in farmed fish. Fish Physiology and Biochemistry 38, pp 17–41.
- Mazzoli A., Favoni O. (2012) Particle size, size distribution and morphological evaluation of airborne dust particles of diverse woods by Scanning Electron Microscopy and image processing program. Powder Technology 225, pp 65–71.
- McClanahan, T.R., et Mangi, S.C. (2004) Gear-based management of a tropical artisanal fishery based on species selectivity and capture size. Fisheries Management and Ecology 11, pp 51–60.
- Miranda J.M., Romero M. (2017) A prototype to measure rainbow trout's length using image processing. Aquacultural Engineering 76, pp 41–49.
- Muñoz-Benavent P., Andreu-García G., Valiente-González J.M., Atienza-Vanacloig V., Puig-Pons V., Espinosa V. (2018a) Automatic Bluefin Tuna sizing using a stereoscopic vision system. ICES Journal of Marine Science 75, pp 390–401.
- Muñoz-Benavent P., Andreu-García G., Valiente-González J.M., Atienza-Vanacloig V., Puig-Pons V., Espinosa V. (2018b). Enhanced fish bending model for automatic tuna sizing using computer vision. Computers and Electronics in Agriculture 150, pp 52–61.
- Murphy A.D., Goedert D., Morris M.R. (2014) Maternal effects are long-lasting and influence female offspring's reproductive strategy in the swordtail fish *Xiphophorus multilineatus*. Journal of Evolutionary Biology 27, pp 1613–1622.
- Ojanen H. (1999) Automatic correction of lens distortion by using digital image processing. Rutgers University, Dept. of Mathematics Technical Report, p 5.
- O'neal M.E., Landis D.A., Isaacs R. (2002) An inexpensive, accurate method for measuring leaf area and defoliation through digital image analysis. Journal of Economic Entomology 95, pp 1190–1194.
- Patton N., Aslam T.M., MacGillivray T., Deary I.J., Dhillon B., Eikelboom R.H., Yogesan K., Constable I.J. (2006) Retinal image analysis: Concepts, applications and potential. Progress in Retinal and Eye Research 25, pp 99–127.
- Pickle J. (2008) Measuring length and area of objects in digital images using Analyzing Digital Images Software. Concord Academy, p 14.
- Portz D.E., Woodley C.M., Cech J.J. (2006) Stress-associated impacts of short-term holding on fishes. Reviews in Fish Biology and Fisheries 16, pp 125–170.
- Raberinary D. (2015) Evaluation de stock de poulpe : Octopus cyanea dans la Région Sud-Ouest de Madagascar, Thèse en gestion des ressources aquatiques et aquaculture, Institut Halieutique et des Sciences Marines, Université de Toliara, p 110.
- Rahim M.R.S. (2012) A new approach in measuring fish length using fish length from digital images (FiLeDI) framework. International Journal of the Physical Sciences 7, pp 607– 618.
- Randrianandrasana M., Wu W.-Y., Carney D.A., Johnson W., J, A., Berenbaum M.R. (2017) Structural and Mechanical Properties of Cocoons of Antherina suraka (Saturniidae, Lepidoptera), an Endemic Species Used for Silk Production in Madagascar. J Insect Sci 17 [doi: 10.1093/jisesa/iew112].
- Randriatsara, R.M. (2018) Étude spatiale de la pêche traditionnelle à partir de l'analyse des trajectoires des pirogues, Cas du village d'Ankilibe, sud-ouest de Madagascar. Mémoire de Diplôme d'Etude Approfondie (DEA) en Océanologie Appliquée, Université de Toliara, Institut Halieutique et Des Sciences Marines (IH.SM) 49.
- Rasolofoarivony, V.N. (2018) Etude de la variabilité spatio-temporelle de densité des zooxanthelles d'*Acropora sp*. Cas de Grand récif de Toliara et complexe récifale de Sarodrano. Mémoire de Diplôme d'Etude Approfondie (DEA) en Océanologie Appliquée, Université de Toliara, Institut Halieutique et Des Sciences Marines (IH.SM), pp 44.
- Réveillac E., Lacoue-Labarthe T., Oberhänsli F., Teyssié J.-L., Jeffree R., Gattuso J.-P., Martin S. (2015) Ocean acidification reshapes the otolith-body allometry of growth in juvenile sea bream. Journal of Experimental Marine Biology and Ecology 463, pp 87–94.
- Rochet M.-J. (2006) Precision and accuracy of fish length measurements obtained with two visual underwater methods. Fishery Bulletin, p 9.
- Rotillon, G. (2010) Economie des ressources naturelles. La Découverte, Paris, collection "Repères", p 123.
- Royston P. (1982) An extension of Shapiro and Wilk's W test for normality to large samples. Applied Statistics 31, pp 115–124.
- Rueden C.T., Schindelin J., Hiner M.C., DeZonia B.E., Walter A.E., Arena E.T., and Eliceiri K.W. (2017) ImageJ2: ImageJ for the next generation of scientific image data. BMC Bioinformatics 18, p 529.
- Schneider C.A., Rasband W.S., Eliceiri K.W. (2012) NIH Image to ImageJ: 25 years of image analysis. Nature Methods 9, pp 671–675.
- Shafait F., Harvey E.S., Shortis M.R., Mian A., Ravanbakhsh M., Seager J.W., Culverhouse P.F., Cline D.E., Edgington D.R. (2017) Towards automating underwater measurement of fish length: a comparison of semi-automatic and manual stereo–video measurements. ICES Journal of Marine Science 74, pp 1690–1701.
- Stavely D., Whitman C., Sobol R., Matherson K. (2005). Systems and methods for counteracting lens vignetting, p 13.
- Sternberg S.R. (1983). Biomedical image processing. Computer 16, pp 22–34.
- Stevens M., Párraga C.A., Cuthill I.C., Partridge J.C., Troscianko T.S. (2007) Using digital photography to study animal coloration. Biological Journal of the Linnean Society 90, pp 211–237.
- Strasser H., Weber C. (1999) On the asymptotic theory of permutation statistics. Mathematical Methods of Statistics 8, pp 220–250.
- Strobl C., Malley J., Tutz G. (2009) An introduction to recursive partitioning: rationale, application, and characteristics of classification and regression trees, bagging, and random forests. Psychological Methods 14, p 323.
- Tabatabaei S.N., Hashemzadeh Segherloo I., Eagderi S., Zamani M. (2015) Length-weight relationships of fish species in Kordan River (Namak Lake basin), Iran. Journal of Applied Ichthyology 31, pp 800–801.
- Tajima R., Kato Y. (2011) Comparison of threshold algorithms for automatic image processing of rice roots using freeware ImageJ. Field Crops Research 121, pp 460–463.
- Taquet M., Diringer A. (2007) Poissons de l'océan Indien et de la mer Rouge (Editions Quae), p 679.
- Upton K.R., Riley L.G. (2013) Acute stress inhibits food intake and alters ghrelin signaling in the brain of tilapia (Oreochromis mossambicus). Domestic Animal Endocrinology 44, pp 157–164.
- Weber, J. (1995) Gestion des ressources renouvelables : fondement théoriques d'un programme de recherche, p 21. « cormas.cirad.fr/pdf/green.pdf »
- Weigel, J.-Y. (1996) Les ressources naturelles renouvelables : pratiques et représentations. Institut Français de Recherche Scientifique pour le Développement en Coopération, Orstom - Cahiers des Sciences Humaines 32, p 167. « horizon.documentation.ird.fr/exldoc/pleins\_textes/pleins...4/sci.../010008274.pdf »
- Weng J., Cohen P., Herniou M. (1992) Camera calibration with distortion models and accuracy evaluation. IEEE Transactions on Pattern Analysis and Machine Intelligence 14, pp 965–980.
- White D.J., Svellingen C., Strachan N.J.C. (2006) Automated measurement of species and length of fish by computer vision. Fisheries Research 80, pp 203–210.
- Woods A.J., Docherty T., Koch R. (1993) Image distortions in stereoscopic video systems. Stereoscopic Displays and Applications IV, (International Society for Optics and Photonics), pp 36–49.
- Zack G.W., Rogers W.E., Latt S.A. (1977) Automatic measurement of sister chromatid exchange frequency. Journal of Histochemistry & Cytochemistry 25, pp 741–753.
- Zandonà E., Auer S.K., Kilham S.S., Reznick D.N. (2015) Contrasting population and diet influences on gut length of an omnivorous tropical Fish, the Trinidadian Guppy (Poecilia reticulata). PLOS ONE 10, « https://doi.org/10.1371/journal.pone.0136079 ».

### <span id="page-53-0"></span>**R ET PACKAGES UTILISÉS**

- R Core Team (2018) R: A language and environment for statistical computing. R Foundation for Statistical Computing, Vienna, Austria. URL [https://www.R-project.org/.](https://www.r-project.org/) R version 3.5.0 (2018-04-23).
- Achim Zeileis, Torsten Hothorn and Kurt Hornik (2008) Model-Based Recursive Partitioning. Journal of Computational and Graphical Statistics, 17(2), pp 492-514.
- Baptiste Auguie (2017) gridExtra: Miscellaneous Functions for "Grid" Graphics. R package version 2.3. [https://CRAN.R-project.org/package=gridExtra.](https://cran.r-project.org/package=gridExtra)
- Claus O. Wilke (2017) cowplot: Streamlined Plot Theme and Plot Annotations for 'ggplot2'. R package version 0.9.2. [https://CRAN.R-project.org/package=cowplot.](https://cran.r-project.org/package=cowplot)
- Hadley Wickham et Jennifer Bryan (2018) readxl: Read Excel Files. R package version 1.1.0. [https://CRAN.R-project.org/package=readxl.](https://cran.r-project.org/package=readxl)
- Jeffrey B. Arnold (2018) ggthemes: Extra Themes, Scales and Geoms for 'ggplot2'. R package version 3.5.0. [https://CRAN.R-project.org/package=ggthemes.](https://cran.r-project.org/package=ggthemes)
- Jim Lemon et Philippe Grosjean (2015) prettyR: Pretty Descriptive Stats. R package version 2.2. [https://CRAN.R-project.org/package=prettyR.](https://cran.r-project.org/package=prettyR)
- John Fox et Sanford Weisberg (2011). An {R} Companion to Applied Regression, Second Edition. Thousand Oaks CA: Sage. URL: [http://socserv.socsci.mcmaster.ca/jfox/Books/Companion.](http://socserv.socsci.mcmaster.ca/jfox/Books/Companion)
- Sarkar, Deepayan (2008) Lattice: Multivariate Data Visualization with R. Springer, New York. ISBN 978-0-387-75968-5.
- Søren Højsgaard et Ulrich Halekoh (2018) doBy: Groupwise Statistics, LSmeans, Linear Contrasts, Utilities. R package version 4.6-1. [https://CRAN.R](https://cran.r-project.org/package=doBy)[project.org/package=doBy.](https://cran.r-project.org/package=doBy)
- Sundar Dorai-Raj (2014) binom: Binomial Confidence Intervals For Several Parameterizations. R package version 1.1-1. [https://CRAN.R-project.org/package=binom.](https://cran.r-project.org/package=binom)
- Wickham H. (2009) ggplot2: Elegant Graphics for Data Analysis. Springer-Verlag New York.

#### **ANNEXES**

#### <span id="page-54-1"></span><span id="page-54-0"></span>*Annexe 1 : Protocole de mesure automatique*

#### 1) Définition du nom de l'échantillon et des répertoires

Premièrement, la création d'une boîte de dialogue appelée Fish Measurement (avec la fonction *Dialog.create*) est réalisée avec deux paramètres à renseigner (Fig.a) : le village d'où proviennent les échantillons et la date de cet échantillonnage.

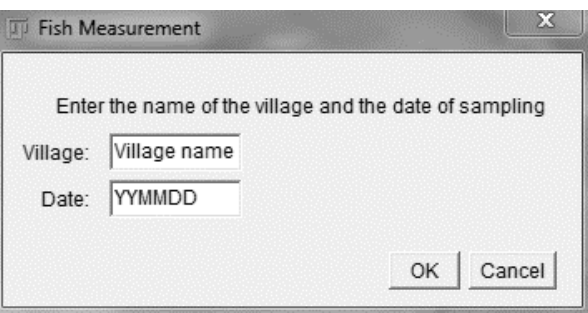

#### *Figure a. Boîte de dialogue pour entrer le village et la date d'échantillonnage*

Une variable «*z* » de nature textuelle, concaténant la date d'échantillonnage et le nom du village espacé d'un sous-tiret (« \_ »), est créée automatiquement après avoir cliqué sur « OK ».

Une nouvelle de fenêtre de répertoire (avec la fonction *getDirectory*) s'ouvre pour choisir le dossier où les images à mesurer sont stockées (le répertoire choisi est assigné à une variable nommée « dir »). Une fonction (*getFileList*) est lancée pour retourner un tableau contenant les noms des fichiers dans le chemin du répertoire spécifié « dir » (ce tableau a été nommé « list »), puis le nombre de fichiers dans le tableau « list » est imprimé (avec en avant du nombre une instruction « *Number of image in the folder* »).

Une nouvelle ouverture de fenêtre de répertoire est ensuite ouverte pour choisir le dossier où mettre les résultats des mesures (le répertoire désigné est assigné à une variable nommée « dir2 »). Après l'exécution de cette étape, une fonction (*getTime*) est exécutée pour prendre l'heure actuelle en milliseconde (en assigne ce temps en une variable « start »).

À partir du moment où le compte à rebours est lancé, une boucle est exécutée. Ce dernier ne s'arrête que lorsque toutes les images du répertoire « dir » sont traitées et chaque poisson mesuré. Pour cela, une variable « f » a été créée, « f » débute par 0 (correspondant à la première image) jusqu'à la fin de tableau « list » (le nombre d'images dans le répertoire moins un). La

variable « f » étant incrémentée, la boucle continue tant que « f » est inférieur au nombre d'images du répertoire « dir ».

```
Macro partie 1 : Définition du nom de l'échantillon et des répertoires
Dialog.create("Fish Measurement"):
village = "Village name"
date = "YYMMDD"Dialog.addMessage("Enter the name of the village and the date of sampling");
Dialog.addString("Village:", village);
Dialog.addString("Date:", date);
Dialog.show();
village = Dialog.getString();date = Dialog.getString():z=date+"_"+village;
dir = getDirectory("Choose a Directory to PROCESS");list = getFileList(dir);print("Number of images in the folder");
print(list.length);
dir2 = getDirectory("Choose a Directory for SAVING");start = getTime();
```
### 2) Boucle

Au début de la boucle, le répertoire (« dir ») et le nom de l'image (« f ») sont assignés à une variable « path » puis imprimés (donc « path » = « dir+f », « f » représente l'image à traiter et change à chaque fois qu'elle est incrémentée). Avec « path », l'image est ouverte en utilisant une fonction [« *open() »*]. Le nom de l'image est assigné à une variable « t » avec la fonction *getTitle*.

Une correction de l'arrière-plan est effectuée du fait que l'objectif de l'appareil photo présente du vignettage<sup>2</sup> . Un outil de correction appelé « *Subtract Background* » est utilisé pour supprimer les arrière-plans continus et lisser les images (Ferreira et Rasband, 2012). Ce processus se base sur l'algorithme « *rolling ball* » (Sternberg, 1983), expliqué dans l'annexe 3. Les paramètres

1

<sup>&</sup>lt;sup>2</sup> Le vignettage des lentilles est un phénomène dans lequel la quantité de lumière dans une image diminue dans une direction radiale à partir du centre de l'image (Stavely et *al.*, 2005). Spécifiquement, en raison des caractéristiques des systèmes de lentilles typiques, la lumière diminue en fonction du cosinus à la quatrième puissance de la distance depuis le centre de l'image. Cette diminution de la lumière entraîne un assombrissement apparent des bords de l'image qui, dans certains cas, est très perceptible.

choisis sont : un rayon de boule de roulement de 100 pixels, un arrière-plan éclairé, des couleurs séparées, un glissement paraboloïde, et la désactivation du lissage.

Après ce traitement, l'image est transformée en 8 bits. Un seuillage est appliqué sur l'image pour distinguer l'arrière-plan blanc des poissons avec l'outil « *Threshold* ». Avec ce dernier, un intervalle de niveau de gris (entre 0 à 255) peut être sélectionné pour différencier le blanc de l'arrière-plan avec les poissons d'une couleur plus ou moins dissemblable de celui-ci. Les images utilisées ont 16 millions de pixels, chaque pixel ayant son propre niveau de gris. Une valeur de niveau de gris est sélectionnée automatiquement pour distinguer le fond d'un objet. Le processus de seuillage est comme celle décrite par Hoareau (2002) sur les ovocytes de poissons (annexe 4). Le fond a un niveau de gris à 255 (blanc), mais comme certains poissons sont de couleur blanche dans l'échantillon, le niveau de gris préférable ne doit pas être voisin de cette valeur. Un algorithme de seuillage nommé Triangle (Zack et *al.*, 1977) est choisi afin d'automatiser l'intervalle de niveau de gris sélectionné pour chaque image (annexe 4). Sur une étude sur la racine de riz cet algorithme s'est avéré être la meilleure méthode pour estimer la longueur de ces racines (Tajima et Kato, 2011). Le seuillage sélectionne les poissons (zones appelées *regions of interest,* ROIs), puis l'image est transformée en binaire, l'arrière-plan en blanc et la ROI en noir. Les images non corrigées avec *Subtract Background* présentent des ROIs ne correspondant pas à des poissons sur leurs bordures, dus au vignettage de l'objectif de l'appareil photo (Fig.b).

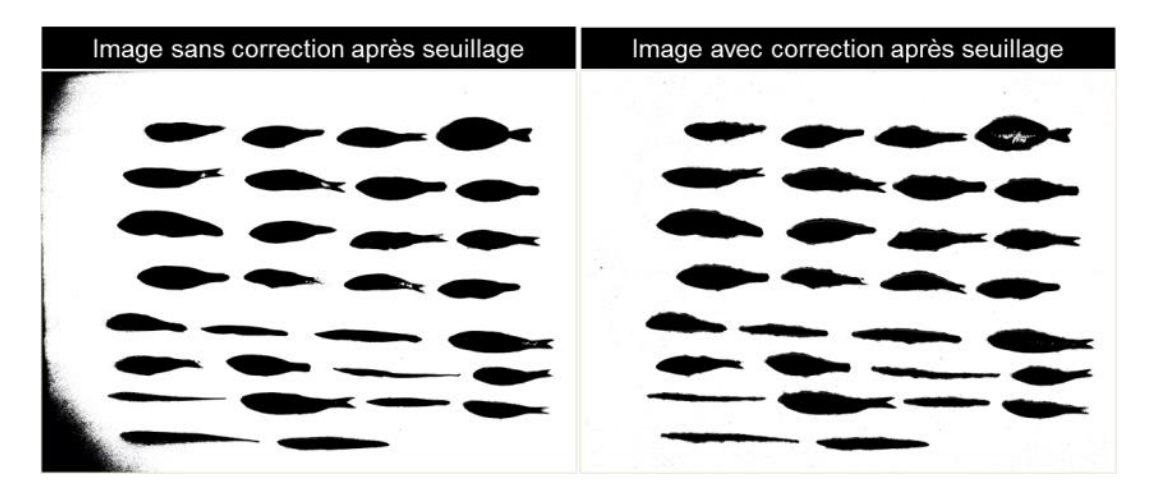

*Figure b. Comparaison d'une image avant et après correction d'arrière-plan après seuillage* Une échelle est installée sur l'image. La règle mise en place avec le dispositif (avec l'outil « *Set Scale* ») indique que la verticale de nos images mesure 39,15 cm (3456 pixels). L'unité de mesure (cm) est choisie pour toutes nos mesures. L'échelle est définie à 88,275 pixels.cm<sup>-1</sup>.

Le diamètre de Féret est utilisé pour la mesure des ROIs. Le diamètre de Féret (Df) est la distance incluse entre une droite donnée et la parallèle à cette direction de telle sorte que l'ensemble de la projection de l'objet soit compris entre ces deux parallèles (Mazzoli et Favoni, 2012). En d'autres termes, c'est le diamètre maximal que peut avoir une forme (Réveillac et *al.*, 2015). Ce diamètre maximal est mesuré pour toutes les formes de poisson possibles, quelle que soit l'orientation de l'image ou des poissons (Igathinathane et *al.*, 2009), d'où l'intérêt de ce diamètre. Parallèlement avec cela, le nombre de décimales est également défini à un chiffre.

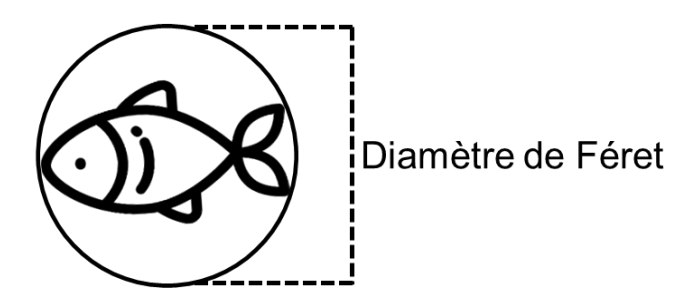

*Figure c. Représentation du diamètre de Féret*

Un outil « *Analyse Particles* » est adopté pour créer un masque sur les ROIs ayant une surface supérieure à  $0.5 \text{ cm}^2$ . Chaque ROI présentant cette surface peut alors être un poisson. À noter que pour les poissons de plus de 10 cm, il peut arriver qu'une ROI soit identifiée à l'intérieur d'un poisson de 0,5 cm<sup>2</sup> ou plus (Fig.d). Pour éviter ce type d'erreur, un outil « *Flatten* » est utilisé pour fusionner les masques ou ROIs superposés.

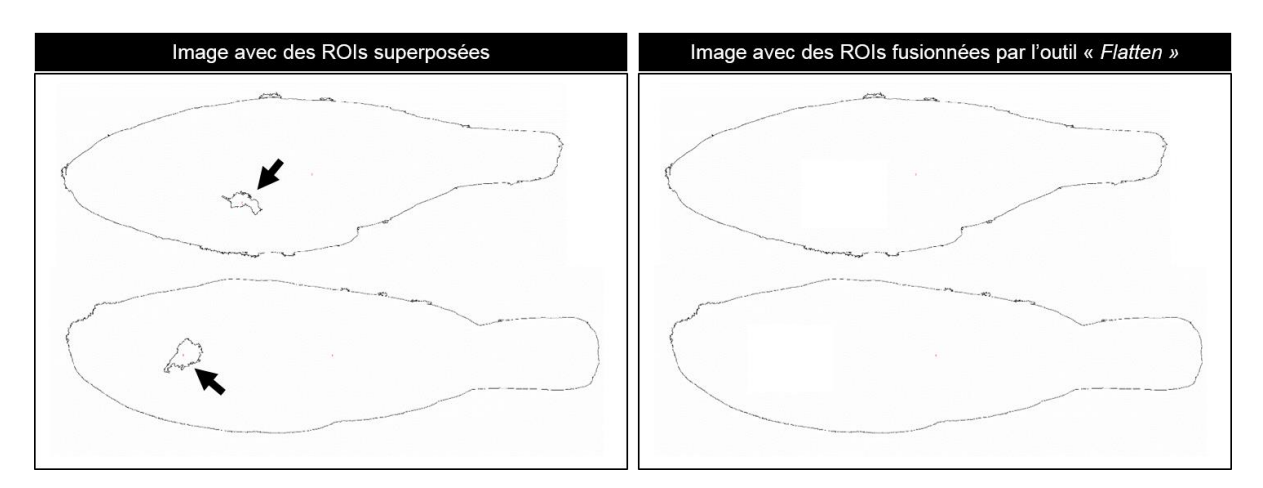

*Figure d. Deux ROIs superposées, la plus petite (indiquée par une flèche) étant identifiée par erreur à l'intérieur de la ROI correspondant au vrai poisson*

Après ce processus de correction, l'image est retransformée en 8 bits et subit un deuxième seuillage avec *Thresold Triangle.* Pour la première image (f=0) ImageJ ayant enregistré les résultats des mesures de l'outil *Analyse Particles*, ces résultats sont effacés avec la fonction *Clear Results* (ImageJ sauvegarde par défaut ces premiers résultats).

Une deuxième analyse de particules est ensuite faite, avec un même filtre de surface de plus de 0,5 cm<sup>2</sup>. Au lieu d'un masque, les contours des ROIs (correspondant à des vrais poissons) sont dessinés. Il faut noter que le logiciel ImageJ analyse les poissons de gauche à droite et du haut vers le bas (en conséquence, la ROI dont le un centre est le plus en haut à gauche sera prise en premier), et attribue un numéro au poisson qu'il vient de traiter. Comme, précédemment cet outil (*Analyse Particles*) enregistre les résultats, à partir de cette section toutes les mesures du diamètre de Féret de chaque ROI (donc chaque poisson) sont conservées. Les résultats sont présentés sur sept colonnes (Tab.a), mais seules les trois premières sont conservées : le numéro du poisson, le nom de l'image « t », et le diamètre de Féret de l'objet (en cm avec une décimale). Les contours des ROIs sont enregistrés dans le répertoire « dir2 » avec le nom de l'image suivi de « outlines » (exemple : P4230006.JPG\_outlines). Puis, les trois images sont fermées pour ne pas encombrer l'écran (1ère image de résultat du premier *Analyse Particles*, 2ème et 3ème images avant et après la deuxième *Analyse Particles*). Enfin, un message [End of image processing : « t »] (avec « t » nom de l'image) est imprimé. Alors la boucle peut être recommencée s'il y a une autre image à traiter dans le dossier « dir ».

|   | Label          | <b>Feret</b> | <b>FeretX</b> | <b>FeretY</b> | <b>FeretAngle</b> | <b>MinFeret</b> |
|---|----------------|--------------|---------------|---------------|-------------------|-----------------|
|   | P4230006-1.JPG | 5,1          | 32.3          | 12,6          | 172.8             | 2,3             |
|   | P4230006-1.JPG | 4.8          | 40,5          | 13,0          | 1.1               | 2,2             |
| 3 | P4230006-1.JPG | 5,7          | 16,7          | 13.3          | 178.8             | 1,8             |
|   | P4230006-1.JPG | 5.3          | 24,1          | 13,8          | 2,8               | 1.4             |

*Tableau a. Représentation des résultats de la mesure automatique avec ImageJ*

Pour chaque image, les processus de la boucle sont appliqués. À la deuxième *Analyse Particles* de la boucle, des mesures du diamètre de Féret de chaque poisson sont ajoutées dans un tableau appelé « *Results* ».

```
Macro partie 2 : Boucle
for (f=0; f< list. length; f++) {
     path = dir+list[f];print(path);
     showProgress(f, list.length);
     if (!endsWith(path,"/")) open(path);
t = getTitle();
run("Subtract Background...", "rolling=100 light separate sliding disable");
run("8-bit");
setAutoThreshold("Triangle");
setOption("BlackBackground", false);
run("Convert to Mask");
run("Set Scale...", "distance=3456 known=39.15 pixel=1 unit=cm");
run("Set Measurements...", "feret's display add redirect=None decimal=1");
run("Analyze Particles...", "size=0.50-Infinity show=[Overlay Masks]");
run("Flatten");
run("8-bit");
setAutoThreshold("Triangle");
setOption("BlackBackground", false);
run("Convert to Mask");
if (f == 0)run("Clear Results");
run("Analyze Particles...", "size=0.50-Infinity show=Outlines display");
dotIndex = indexOf(t, ".")t = substring(t, 0, dotIndex);
y=t+" "+"outlines";
saveAs("Jpeg", dir2 + y +".jpg");
print("End of image processing"+":"+t);
close();
close();
close();
    }
```
### 3) Sauvegarde des résultats

Quand la boucle est terminée pour toutes les images, les résultats du tableau « Results » sont sauvegardés dans le répertoire « dir2 » avec le nom de la variable « z » (date et village d'échantillonnage) sous format CSV. Le nom de « dir2 » est ensuite imprimé à l'écran pour rappeler le répertoire d'enregistrement des résultats. Puis le temps total de processus de la mesure automatique est exposé en secondes (la fonction « *getTime()* » est relancée, ce dernier temps a été soustrait avec la variable « start » et puis divisée par 1000, pour les millisecondes). Enfin une boîte de dialogue est affichée pour indiquer la fin du processus.

Macro partie 3 : Sauvegarde des résultats

saveAs("Results",  $dir2 + z +$ ".csv");

*print*("The results are in the folder:"); print(dir2); *print*("Time in second:") print((getTime()-start)/1000);

showMessage("Mesure Automatique de poissons", "End of processing")

### <span id="page-61-0"></span>*Annexe 2 : Fiche de suivi des mesures de la longueur totale des poissons*

#### Date: Caractéristique: Heure : Caractéristique: Caractéristique: **ID** Lot Taille Couleur NC TNC MMT1 MMT2 MMT3 MMiT1 MMiT2 MMiT3 MAT 1\_01 1\_02 1\_03 1\_04  $1_{-05}$ 1\_06 1\_07  $1_{.08}$ 1\_09  $1_10$ 1\_11 1\_12 1\_13 1\_14 1\_15 1\_16 1\_17 1\_18 1\_19 1\_20 1\_21 1\_22 1\_23 1\_24 1\_25 1\_26 1\_27 1\_28 1\_29 1\_30

and the second control of the second control of the second control of the second control of the second control of

#### **FICHE MESURE AUTOMATIQUE DE LA LONGUEUR DES POISSONS (cm)**

Temps en minutes MMT:

Temps en minutes MMiT:

Temps en minutes MAT:

MMT : Mesure à la main de la longueur totale de poisson MC : Nageoire caudale (Tronquée ou fourchue)<br>MMIT : Mesure manuelle avec ImageJ totale de poisson TNC : Transparence de la NC (Transparente ou MAT : Mesure automatique avec ImageJ totale de poisson

TNC : Transparence de la NC (Transparente ou Opaque)<br>Taille : T1/T2/T3/T4 Couleur : Blanche ou Autre

 $\sim 10$ 

<span id="page-62-0"></span>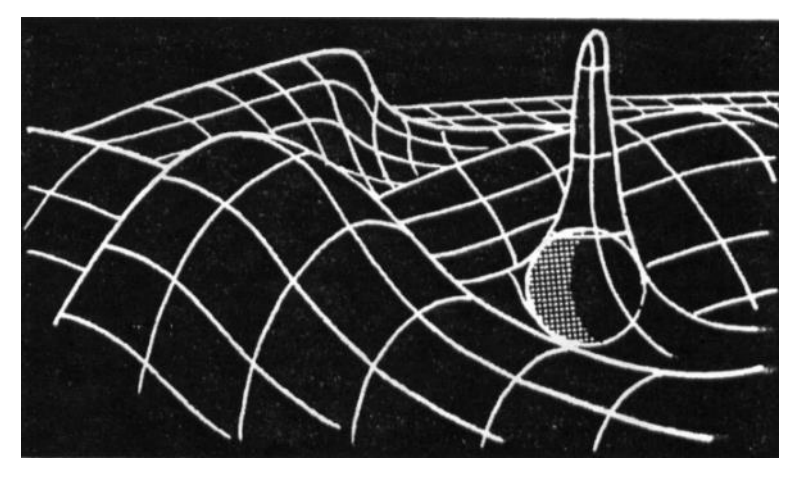

(A) Représentation schématique de l'algorithme de la boule de roulement utilisé pour la normalisation de l'arrière-plan. La balle suit les contours lisses de l'arrière-plan, mais ne pénètre pas les pics. Rouler une balle équivaut à éroder et dilater (B) par un élément de structure sphérique.

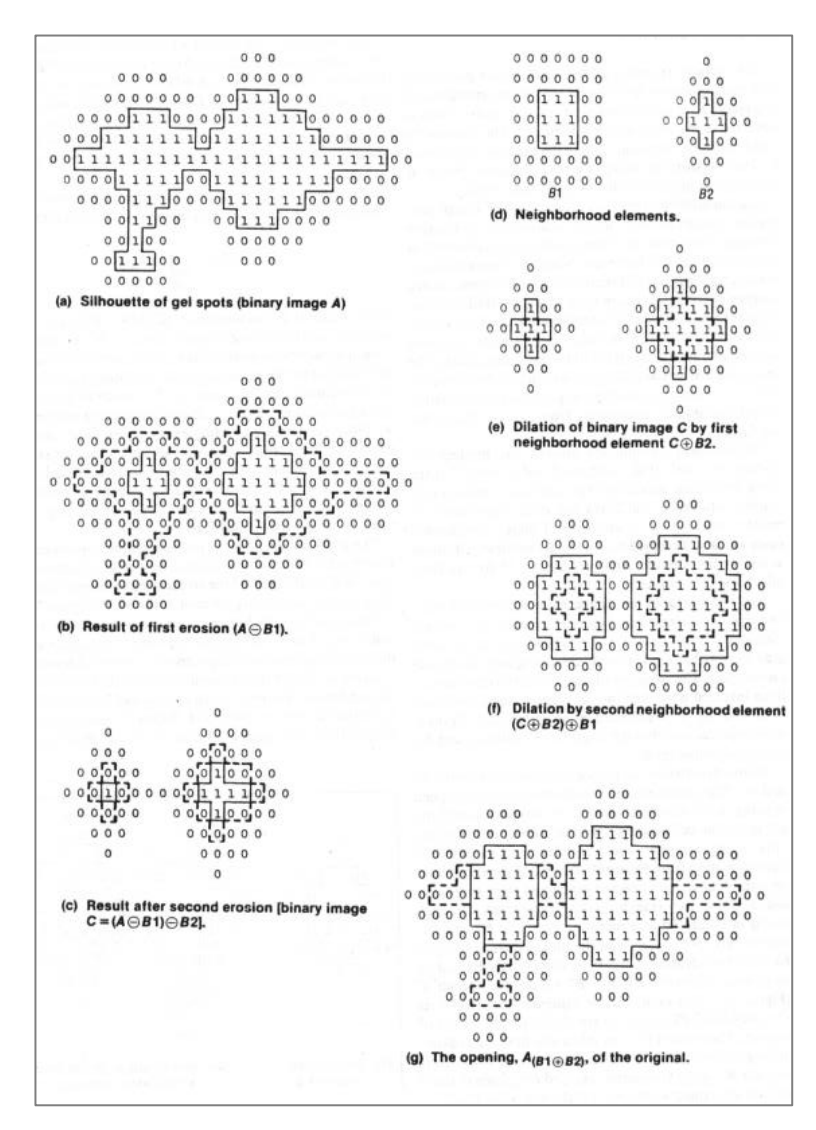

(B) Les opérations morphologiques, l'érosion, la dilatation et l'ouverture, illustrées sur un exemple binaire de taches de gel électrophorétique. Le processus d'ouverture sépare les deux points connectés et les nettoie.

L'algorithme « Rolling Ball » fait la même procédure, mais avec une balle sphérique. Pour la macro utilisée dans cette étude, l'érosion et la dilatation de l'arrière-plan ont été réalisées avec une forme paraboloïde.

<span id="page-63-0"></span>(a) Image initiale ; L'image a été mise sur un axe de coordonnées x et y de chaque pixel (b), puis le codage des pixels de l'image en niveaux de gris de 0 à 255 a été effectué (c). Le contour de l'objet correspondant aux valeurs de gris inférieures à une valeur définie (0 à 80 pour le cas de Hoareau) a été établi (d). Après cela, les pixels pris en compte dans l'analyse des dimensions de l'objet ont été définis (e).

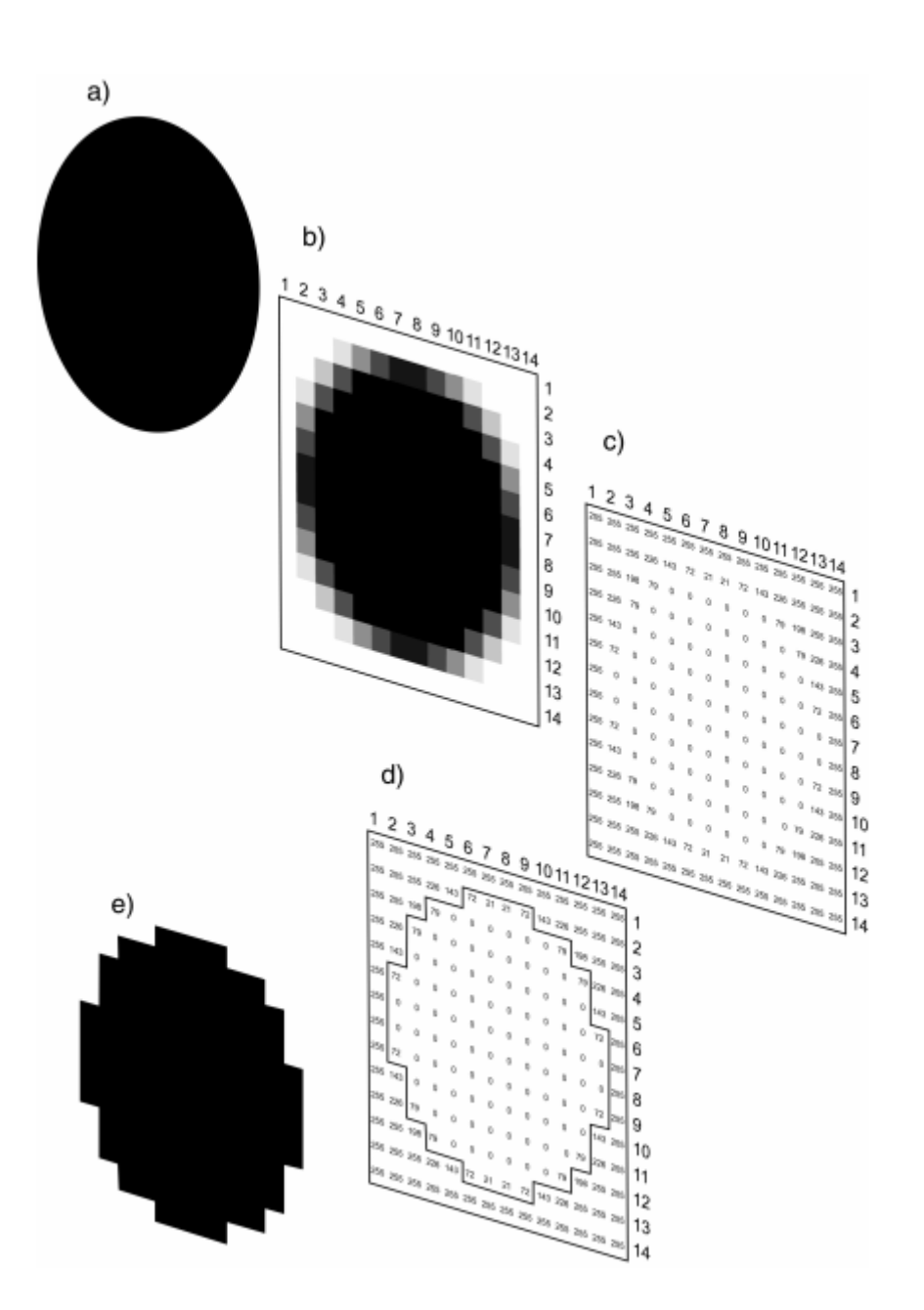

<span id="page-64-0"></span>Les objets individuels ont été identifiés par une procédure de seuillage. Chaque région contiguë de l'image plus sombre qu'un seuil prédéfini a été considérée comme un objet d'intérêt. Le seuil (THR) a été déterminé sur la base de l'histogramme des intensités des pixels comme illustré sur la figure ci-dessous. Un seul seuil de recherche s'est avéré efficace pour l'image entière en raison de l'intensité de fond uniforme produite par la soustraction antérieure de l'arrière-plan blanc. Pour tenir compte des variations d'intensité de coloration, un seuil final pour chaque objet a été fixé en ajustant le seuil de recherche jusqu'à ce que la luminosité moyenne des pixels adjacents à l'objet soit dans un petit décalage fixe de la luminosité moyenne de l'arrière-plan.

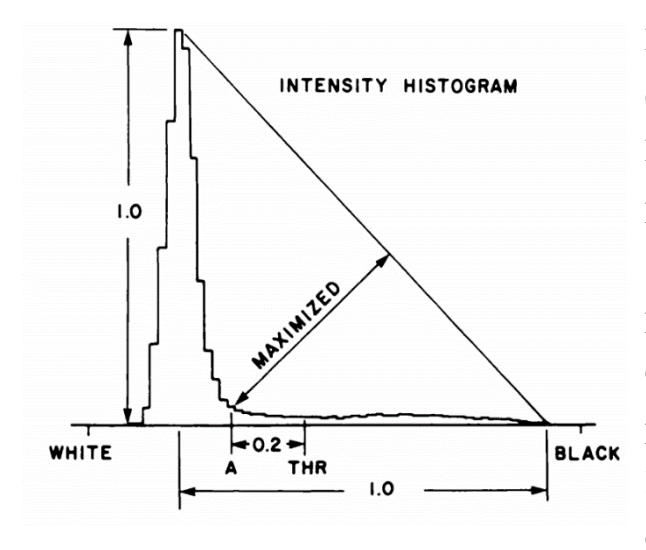

Principe du seuillage sur une image de niveau de gris de 0 (noir) à 255 (blanc) : Détermination du seuil de recherche globale pour chaque image. Le seuil (THR) a été sélectionné en normalisant la hauteur et la plage dynamique de l'histogramme d'intensité, en localisant le point A comme indiqué (trois points du triangle : A ; sommet de l'histogramme ; valeur minimale de gris), puis en ajoutant un décalage fixe.

<span id="page-65-0"></span>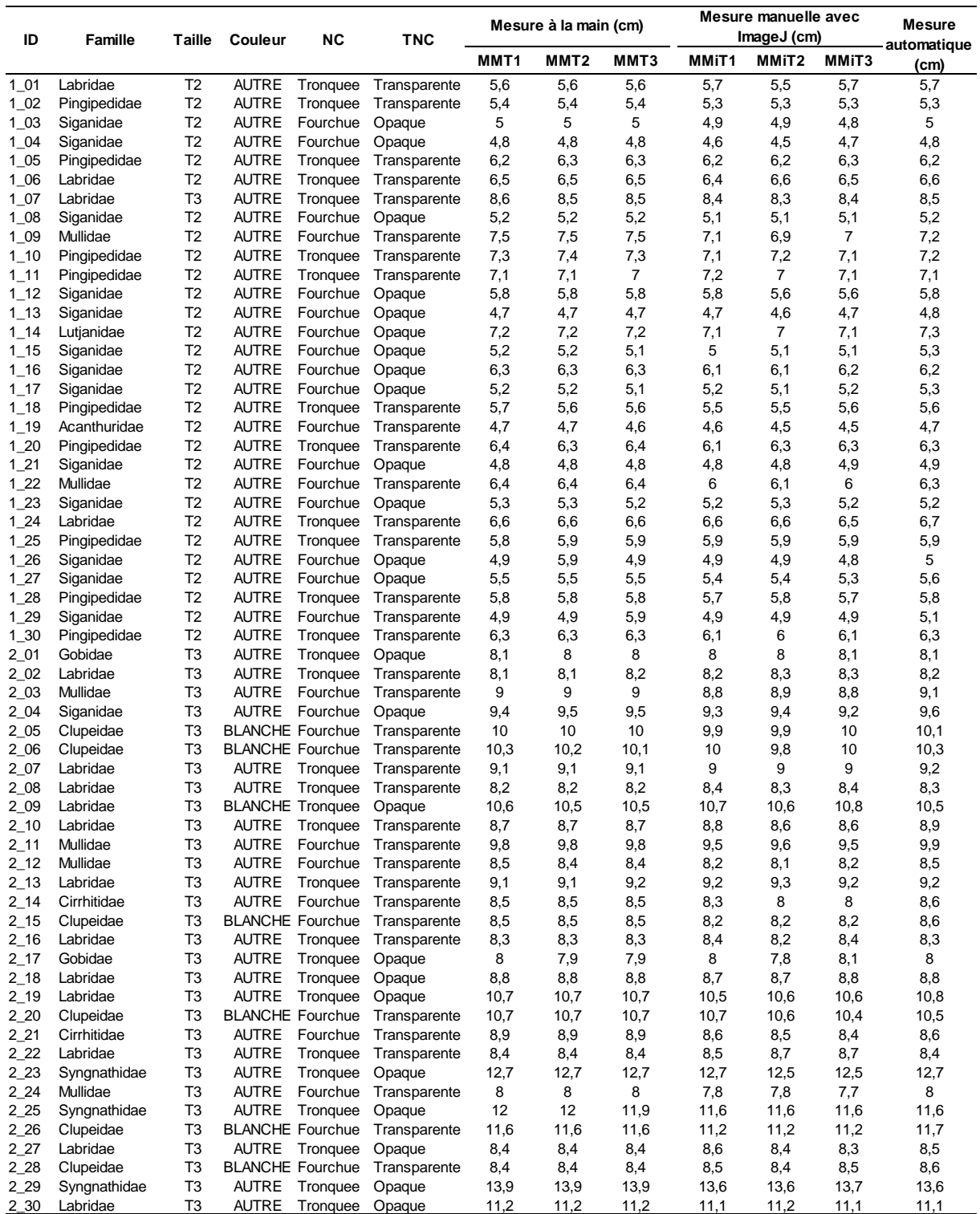

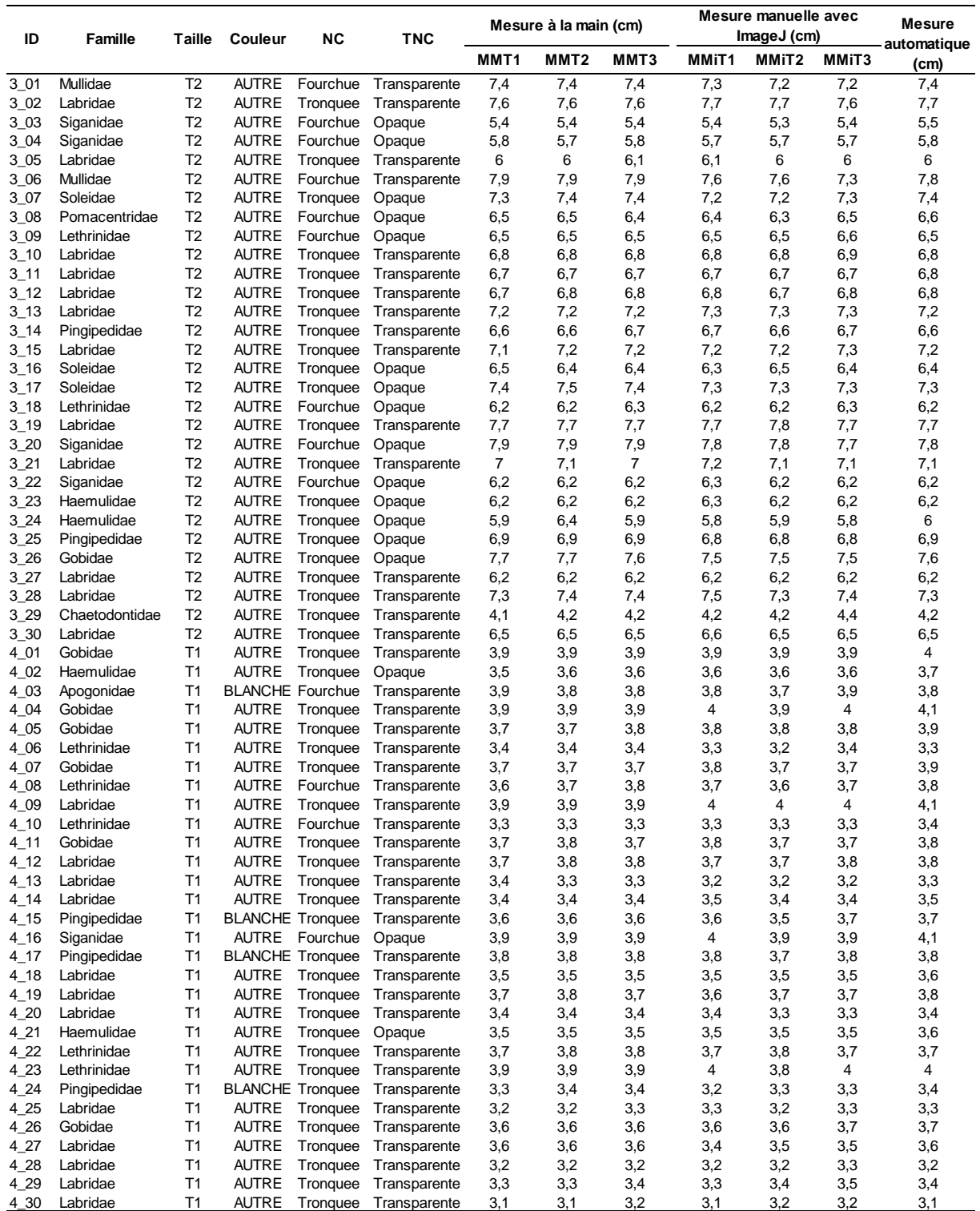

### *Annexe 5 : Suite (2)*

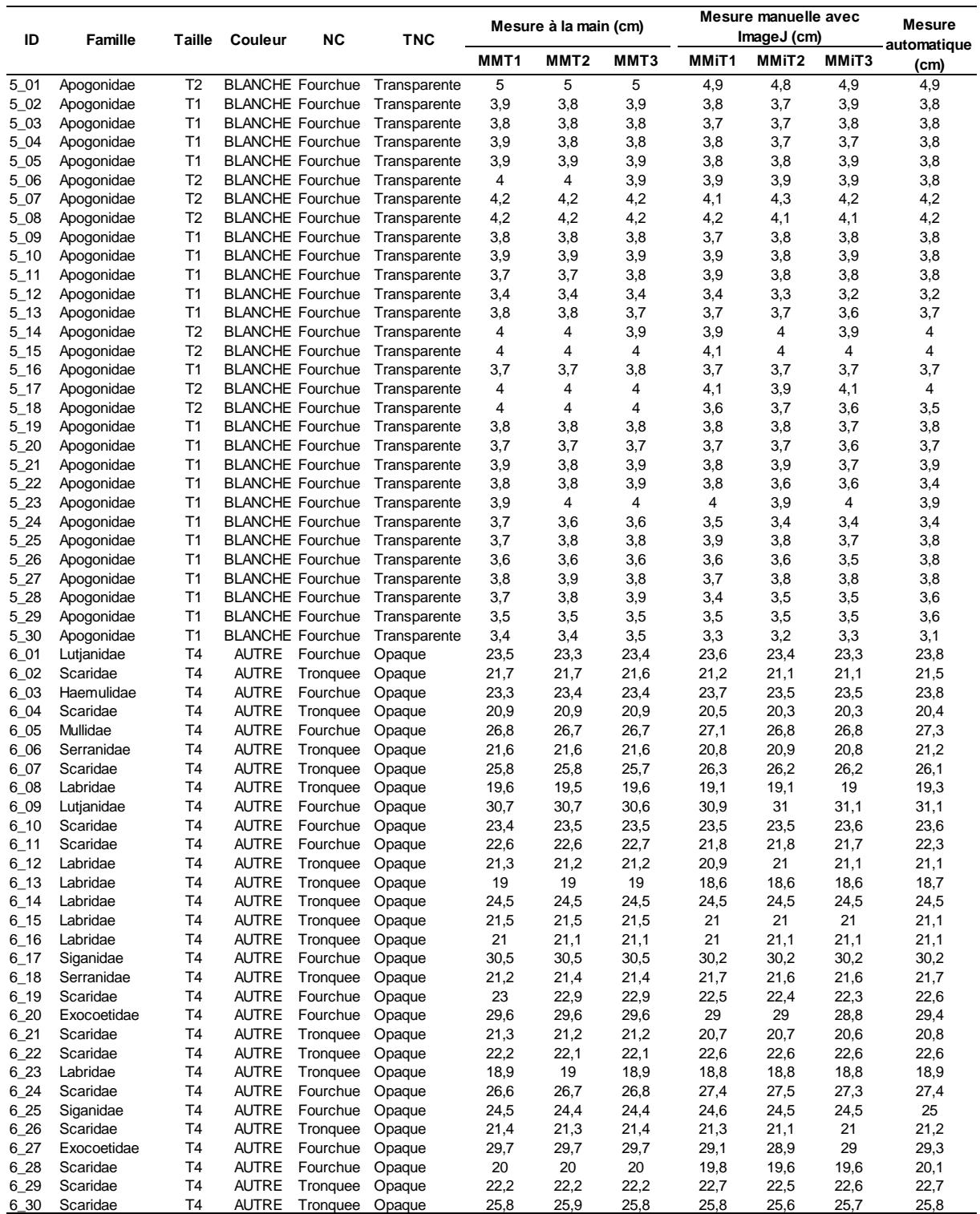

<span id="page-68-0"></span>

|          |   |    |                           | Mesure à la main (minute) |              | Mesure manuelle avec ImageJ (minute) |            |              | Mesure automatique avec ImageJ (minute) |            |              |
|----------|---|----|---------------------------|---------------------------|--------------|--------------------------------------|------------|--------------|-----------------------------------------|------------|--------------|
| Label    |   |    | Fiche Nombre Manipulation | Ordinateur                | <b>TOTAL</b> | <b>Manipulation</b>                  | Ordinateur | <b>TOTAL</b> | <b>Manipulation</b>                     | Ordinateur | <b>TOTAL</b> |
| P4230006 |   | 30 | 5,55                      | 3,64                      | 9,19         | 2,17                                 | 3,35       | 5,52         | 2,17                                    | 0,53       | 2,7          |
| P5020008 | 2 | 30 | 6,05                      | 3,26                      | 9,31         | 3,23                                 | 3,41       | 6,64         | 3,23                                    | 0,48       | 3,71         |
| P5020010 | 3 | 30 | 5,48                      | 2,62                      | 8,1          | 2,57                                 | 2,95       | 5,52         | 2,57                                    | 0,45       | 3,02         |
| P5020014 | 4 | 30 | 6,53                      | 2,72                      | 9,25         | 3,23                                 | 3,2        | 6,43         | 3,23                                    | 0,43       | 3,66         |
| P5020018 | 5 | 30 | 4,92                      | 3,37                      | 8,29         | 2,93                                 | 2,78       | 5,71         | 2,93                                    | 0,43       | 3,36         |
| P5091822 | 6 | 8  | 2,33                      | 0,92                      | 3,25         | 1,15                                 | 0,88       | 2,03         | 1,15                                    | 0,51       | 1,66         |
| P5091823 | 6 | 8  | 1,97                      | 0,87                      | 2,84         | 1,51                                 | 0,91       | 2,42         | 1,51                                    | 0.5        | 2,01         |
| P5091825 | 6 | 7  | 1.78                      | 0.74                      | 2,52         | 1,28                                 | 0,76       | 2,04         | 1,28                                    | 0,51       | 1,79         |
| P5091855 | 6 | 7  | 1,55                      | 0,82                      | 2,37         | 1,35                                 | 0,8        | 2,15         | 1,35                                    | 0,5        | 1,85         |

<span id="page-68-1"></span>*Annexe 8 : Description des échantillons provenant des captures des 17 pêcheurs*

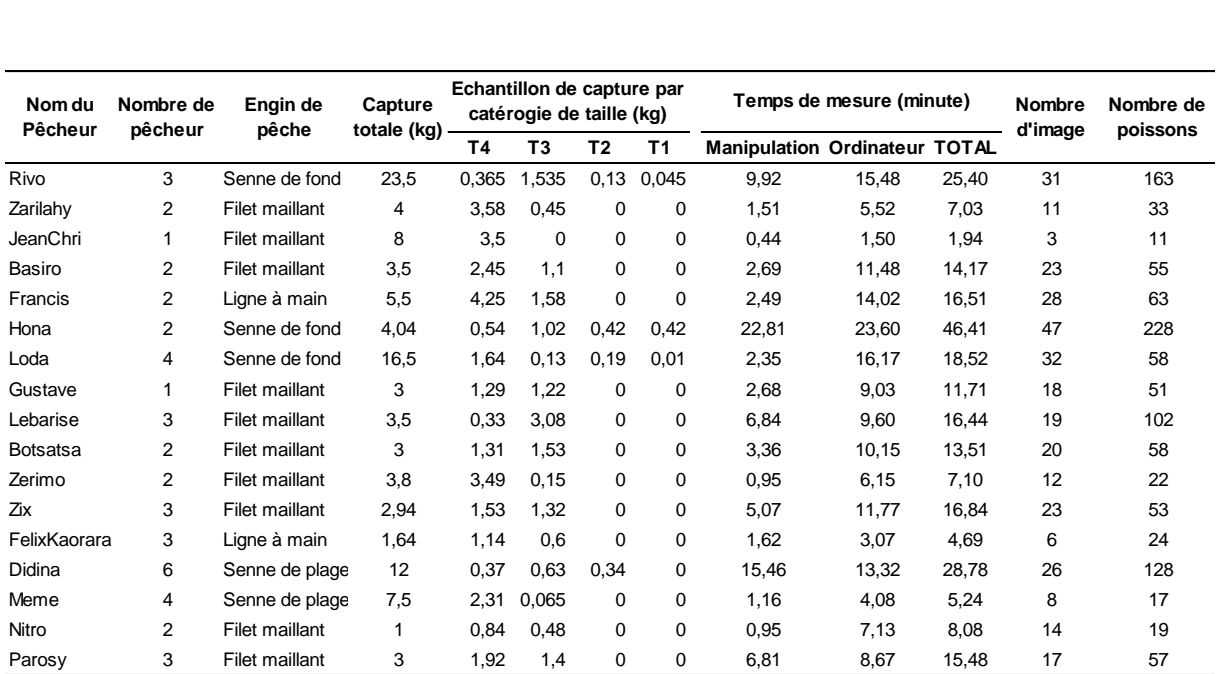

<span id="page-69-0"></span>L'étude s'est déroulée dans la région du sud-ouest de Madagascar localisé dans le sud-ouest de l'océan Indien à la périphérie du Canal de Mozambique. Les villages de pêcheurs sont situés tous au sud de la ville de Toliara dans la région Atsimo-Andrefana de Madagascar (présenté par la carte ci-dessous). Ces deux villages sont à proximité du Grand Récif de Toliara.

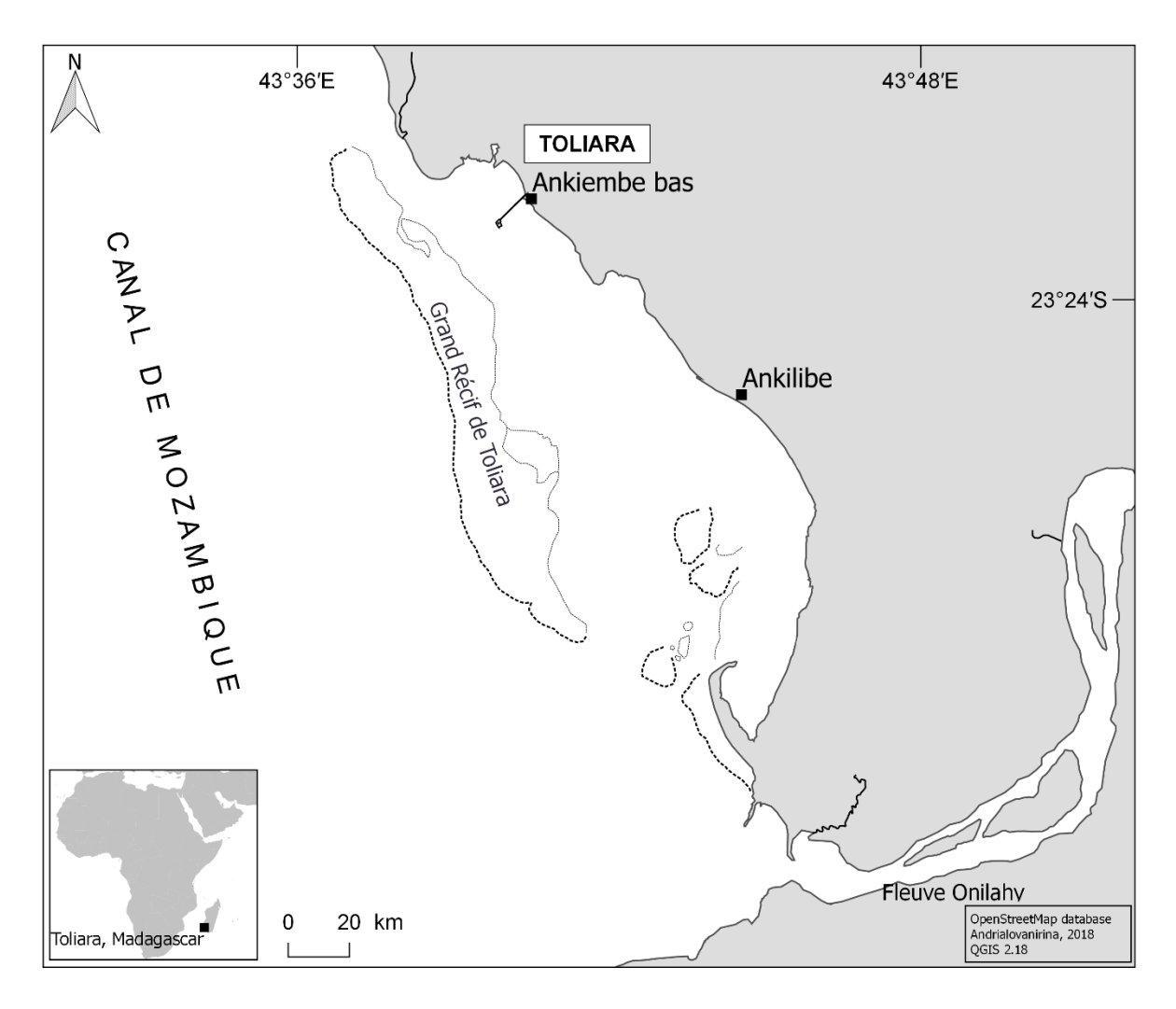